# **Emergency Pilot: Automated Flight Guidance After a Loss of Thrust Based on Deep Reinforcement Learning**

## **Walter Laurito** <sup>1</sup>,<sup>∗</sup> **, Renè Titze** <sup>2</sup> **and Wolfram Schiffmann** <sup>2</sup>

*FZI Research Center of Information Technology, Karlsruhe, Germany Faculty of Mathematics and Computer Science, FernUniversität in Hagen, Germany*

Correspondence\*: Walter Laurito Laurito@fzi.de

## **ABSTRACT**

<span id="page-0-1"></span>

 The fatality rate for flights involving light, fixed-wing aircraft is relatively high, and most accidents occur after a loss of thrust in the lower airspace. In these emergency situations, with a lack of potential energy, an assistance or automated system could lead the aircraft safely to an appropriate landing field. Some solutions for path planning and guidance exist, however most of them rely on a simplified model of the environment and the aircraft's dynamics to generate a path. Thus, those solutions tend to be rigid and less reliable during an emergency; especially in the occurrence of wind. Moreover, many solutions don't consider the expected landing direction and the heading of the aircraft has to have, when reaching the landing field. In this work, we tackled these issues by focusing on the creation of a real-time guidance system for 3D trajectory planning after a loss of thrust based on deep reinforcement learning (DRL). In DRL, an agent learns through trial and error by interacting with an environment. DRL is especially useful in uncertain environments, where many parameters can't be calculated in advance, which is the case in an emergency. Therefore, to train the agent to guide a fixed-wing, engines-off aircraft to an arbitrary target position, we developed and implemented multiple simulation environments. Furthermore, we incorporated wind into one of these environments. The created software package of the 8 environments can be found online  $<sup>1</sup>$ . Usually, complex calculations are needed to model the</sup> engines-off flight dynamics and to generate a 3D path (guidance) under wind. With DRL these calculations can be avoided. By using shaped reward functions, we trained a neural network to successfully select directions and glide angles to lead the aircraft to an arbitrary, chosen landing field in real-time while avoiding accidents. The success rate during our experiments was high: In most cases, the aircraft reaches the target position from the correct direction and with the expected heading.

**Keywords: Deep Reinforcement Learning, Aviation, Flight Guidance, Emergency Landing, Trajectory Planning**

# **1 INTRODUCTION**

 Compared to commercial aviation, the fatality rate for flights involving light, fixed-wing aircraft is still relatively high (*[Air safety statistics in the EU - Statistics Explained](#page-29-0)* [2020\)](#page-29-0), where many accidents occur after a loss of thrust (Dorr [2018\)](#page-30-0). After a loss of thrust, the pilot has only a short amount of time to find a safe path to a nearby landing field. The pilot has to consider multiple things in parallel: The remaining

<span id="page-0-0"></span><sup>1</sup> Flight guidance env https://github.com/lauritowal/quidance\_flight\_env

 altitude to the ground, other passengers, the aircraft's velocity and probably even wind. Particularly inexperienced pilots might be overwhelmed by the fast-paced emergency situation during the flight. Instead of the inexperienced pilot, an automated system could lead the aircraft to a close landing field and ideally prevent fatal accidents.

 Such an automated system could be structured as a Guidance, Navigation and Control [\(GNC\)](#page-0-1) system. The guidance system, part of the [GNC](#page-0-1) system, is responsible for generating a path to a specific target, a near landing field. The guidance system obtains the aircraft's location, velocity and attitude from a navigation system. From the obtained information, the guidance system generates the path and provides desired directions (headings) of the aircraft to a control system. Then, the control system leads the aircraft to follow these directions and eventually the aircraft moves along the path. This work focuses mostly on the creation of a real-time guidance system. The guidance system generates a 3D path that leads a fixed-wing aircraft after a loss of thrust to a near landing field.

 *Reinforcement Learning* [\(RL\)](#page-0-1) is a subfield of Machine *Learning* [\(ML\)](#page-0-1), which is well suited for uncertain, changing environments. In [RL,](#page-0-1) an agent learns directly by interacting with an environment. After learning, a successful agent is able to generalize (up to a certain point) to a newly presented situation by the environment. This means, the agent is capable of selecting the optimal action for a given observation at each time step. The combination of deep neural networks (Goodfellow, Bengio, and Courville [2016\)](#page-30-1) with reinforcement learning led to the term *Deep Reinforcement Learning [\(DRL\)](#page-0-1)*. In the past few years, [DRL](#page-0-1) was applied to a variety of complex problems and demonstrated remarkable achievements, for example, in the field of robotics (Akkaya et al. [2019;](#page-29-1) Gu et al. [2016\)](#page-30-2), digital games (Mnih et al. [2013;](#page-30-3) Berner et al. [2019](#page-29-2) and board games (Schrittwieser et al. [2020;](#page-31-0) Vinyals et al. [2019\)](#page-31-1). Using [DRL](#page-0-1) for flight guidance has the following advantages:

- •Although the training phase of an agent can be relatively long, after the training phase is completed, the agent can be used in real-time. The trained agent does not need to perform computationally expensive operations to generate a path. During the flight, decisions for the aircraft's next direction can be made nearly instantly.
- •A trained [DRL-](#page-0-1)agent could probably perform better than humans and even reach superhuman perfor-
- mance, as shown for example in (Mnih et al. [2013\)](#page-30-3) and (Silver et al. [2017\)](#page-31-2). Therefore, when combined with a conventional control system, [DRL](#page-0-1) could be ideal for guidance in an emergency, since a trained agent could reach a landing field where even a human expert pilot would fail.
- •There is no need to have a model of the aircraft, neither of the surroundings. Therefore, the same approach must be used to train an agent on different aircraft and environments.

 There are works applying [DRL](#page-0-1) to path planning in aviation. However, to our knowledge, no work exists that uses [DRL](#page-0-1) to specifically address the presented problem above: Generating a 3D path to a landing field, for a fixed-wing aircraft in case of total loss of thrust. The exceptional achievements in the field of [DRL](#page-0-1) and the described advantages to flight guidance, led to the decision of the authors of this work, to study the potential of [DRL](#page-0-1) applied to the described problem above.

 In this work, a trained [DRL](#page-0-1) agent acts as the guidance system. To train the agent, three custom OpenAI Gym (Brockman et al. [2016\)](#page-29-3) environments were developed. Those environments were created with a typical emergency situation in mind: Low remaining altitude, loss of thrust, and additional wind. After the training, the agent was evaluated in different experiments. Overall, in many cases, the agent guided the aircraft successfully to the target. In one of the experiments, it achieved a high mean success rate of 73 %.  For the training, the light Cessna172P aircraft was selected inside the simulation. The reason for this selection is stated at the beginning of this section: The fatality rate for flights involving light, fixed-wing aircraft is still relatively high (*[Air safety statistics in the EU - Statistics Explained](#page-29-0)* [2020\)](#page-29-0). Yet, since model-free DRL is used, it is not necessary for the DRL-agent to receive information about the specific aircraft in advance. The agent learns about the aircraft dynamics from experience during the training phase. This has the advantage that the methods developed in this work can easily be extended and applied to other types of aircraft, by simply using a different aircraft model during training.

 The main contribution of this work is a first insight into the applicability of [DRL](#page-0-1) to create a flight emergency guidance system for fixed-wing aircraft. This guidance system is responsible for generating a 3D path to a landing field after a loss of thrust. Furthermore, the developed and implemented environments used to train and evaluate the [DRL](#page-0-1) agent can be used for future research by others.

 The remainder of this paper is structured as follows: Section [2](#page-2-0) states the problem in more detail. Section [3](#page-3-0) discusses related works. Section [4](#page-5-0) introduces fundamentals and background knowledge. Section [5](#page-8-0) presents the methods. Section [6](#page-19-0) contains the experiments with the setup. Section [7](#page-21-0) presents the results, and Section [8](#page-25-0) the discussion. Finally, the last Section [9](#page-27-0) provides the conclusion and an outlook for further work.

# <span id="page-2-0"></span>**2 PROBLEM STATEMENT**

 In this work, the goal is to study the potential of deep reinforcement learning applied to the creation of a flight emergency guidance system. A [DRL](#page-0-1) agent acts as the guidance system and shall have the following capabilities:

- •Generating a 3D path from the aircraft position to an arbitrary target position. This is done by the guidance system communicating the desired direction (heading) to the control system in each time step.
- •Considering that the initial configuration of the aircraft is arbitrary. This includes the heading, altitude, position, etc.

 •Guiding the engines-off aircraft (loss of thrust) to reach the target with the expected heading. During the last part of the landing procedure, the final approach, the aircraft needs to turn into line with the runway to be able to proceed to the round-out stage smoothly (Crocker [2007\)](#page-30-4). The round-out stage, at around 15 ft above the runway, is the last phase just before touchdown (United States Department of Transportation [2016;](#page-31-3) Allerton [2009,](#page-29-4) p. 8–6.). In a normal situation, during the round-out stage, the nose of the aircraft is raised for some time to reduce the rate of descent before touching the ground (Allerton [2009,](#page-29-4) p. 194). Therefore, to be able to proceed to the round-out stage smoothly, a major weight shall be given to the following: The aircraft must end the final approach with the expected heading, which includes the fact that the aircraft needs to reach the landing field from the correct side, as can be seen in Figure [1.](#page-3-1) Reaching the landing field from the correct side is especially important for emergency situations, since obstacles could be found on the other side of the landing field. Moreover, the influence of existing wind on the aircraft affect the choice of the particular direction of the landing field ((ASA) [2017,](#page-29-5) Chapter 8, p. 14).

 •Leading the aircraft also under the influence of constant wind, since wind can affect the flight path significantly. Wind speed in the range of 0 to 3000 ft/min (Beaufort scale 1-7) shall be considered.

<span id="page-3-1"></span>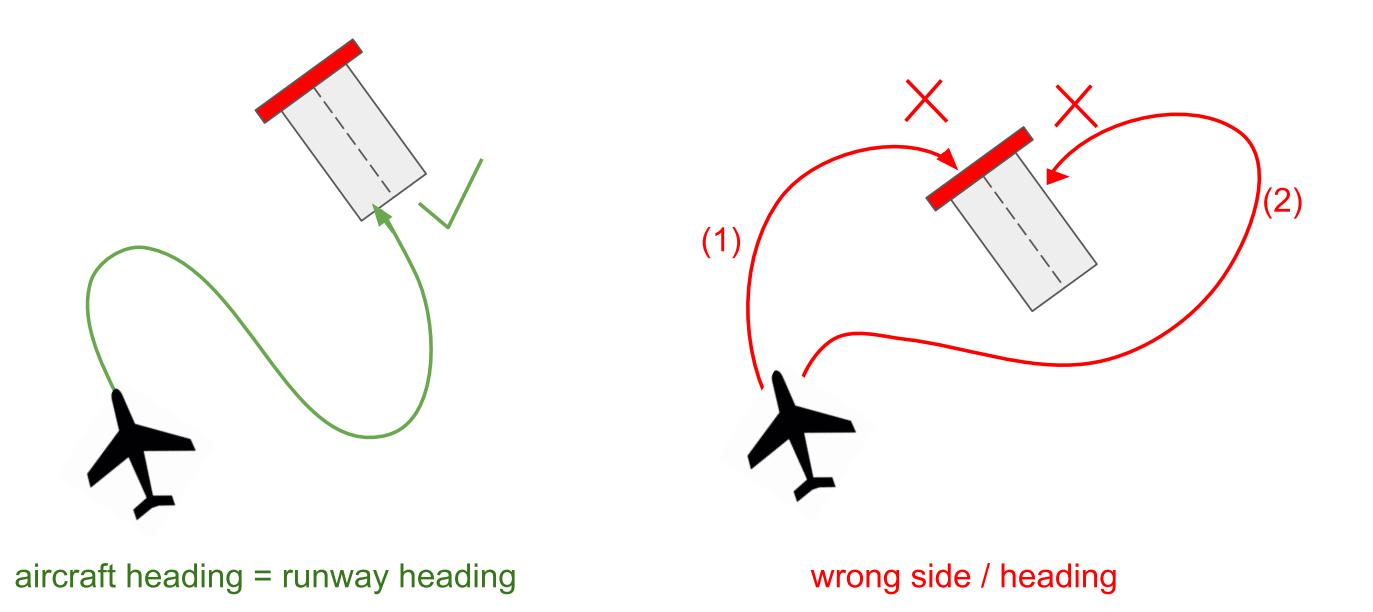

Figure 1. The image on the left shows a correct path to reach the runway with the expected heading. The image on the right shows two incorrect paths, where the aircraft would reach the runway with a high heading error. Here, the red rectangle at the top of the runway indicates the wrong side for landing.

 For the agent to obtain the above capabilities, it needs to be trained. Therefore, multiple environments need to be created to train the agent in simulation.

 In addition to the guidance system, a control system is essential, which receives the guidance system's instructions (desired heading and pitch angle). Based on those instructions, the control system is responsible to output necessary commands to correct the aircraft's orientation. Furthermore, the control system is used for maintaining the *best glide speed*. The best glide speed, is the speed that allows the aircraft to travel the greatest forward distance for each increment of altitude lost (Administration [2004\)](#page-29-6). For the Cessna172P, the best glide speed is at around 65 Knots-Indicated Air Speed [\(KIAS\)](#page-0-1) (*[Best Glide Speed and Distance](#page-29-7)* [2018\)](#page-29-7). Only a minimal control system shall be created, since the control system is not the focus of this work.

 A navigation system is assumed to be available, which is part of many aircraft, and also available in the simulation in this work. Usually, the navigation system obtains information about the aircraft's location, velocity and attitude from the aircraft's sensors and provides this information to the guidance system Allerton [2009,](#page-29-4) p. 247.

 Success is defined by the aircraft's distance to the target and the heading error at the end of the episode. Furthermore, the difference in altitude of the aircraft to the target position needs to be just above ground level.

 The landing field can be a conventional runway or any other quite flat area which can be used for an emergency landing (for example, a grass field).

<span id="page-3-0"></span> Guiding the aircraft through the round-out stage and touchdown phase is not part of this work. Moreover, considering obstacles on the flight path is left to future research.

## **3 RELATED WORKS**

 Klein et al. have a proposed the Emergency Landing Assistant (ELA) for an aircraft after a loss of thrust (Klein, Klos, Lenhardt, et al. [2018;](#page-30-5) Klein, Klos, and Schiffmann [2020\)](#page-30-6). There, Dubins paths were generated to obtain a flight path from an arbitrary aircraft's configuration (position, heading, etc.) to an emergency landing field, while considering constant wind. The main idea of their approach was the following: Moving the landing field's threshold opposite to the wind direction by a length of the wind speed times the glide time. This created a new virtual target position. Next, by following the path to this virtual threshold instead, the aircraft would be compensating for the displacement caused by the constant wind. Eventually, the aircraft would then reach the threshold of the real landing field on the ground. Klein et al. have inspired the author of this thesis to create an alternative solution to ELA, based on [DRL.](#page-0-1) Stephan et al. also used Dubins curves successfully to generate 3D paths to an emergency landing field, however they did not consider constant wind (Stephan and Fichter [2016\)](#page-31-4).

 The presented works demonstrated solutions for generating paths based on simple Dubins curves, however some shortcomings still exist. First, the radius r of the turns (L, R) needs to be provided in advance. The turn radius depends on the aircraft's properties and current flight dynamics (forward speed, turn speed, roll angle, etc.). For this reason, a model of the aircraft is needed to select the correct radius. Hence, the aircraft's model has to be quite realistic to ensure that the aircraft in emergency can actually carry out the required maneuvers needed to turn and follow the path. This also implies that, inconveniently, for each aircraft a different model is required. Furthermore, the necessity to provide the radius in advance for the path generation also reduces available maneuvers, because the radius can't be changed during an aircraft's ongoing turn operation. Moreover, having a fixed radius restricts the aircraft to turn with the same roll angle (bank angle) and velocity. This means, that unexpected perturbations (e.g., obstacles, changes in wind speed or direction, pilot errors, etc.) could render a generated path useless. Klein et al. tried to solve this by recalculating new paths during the flight (Klein, Klos, and Schiffmann [2020\)](#page-30-6), however it could still be impossible following these generated paths. Furthermore, the bank angle and speed affects the aircraft's available remaining altitude and time before reaching the ground. Therefore, during an emergency, it is of major importance to select an adequate radius. Using a fixed radius for all turns however could mostly result in a compromise and not in the optimal solution for a specific situation. Another shortcoming in (Klein, Klos, Lenhardt, et al. [2018\)](#page-30-5) is that in some cases the position of the virtual landing field can't be calculated directly and needs to be approximated. This could lead to the aircraft not terminating exactly at the correct position of the actual landing field.

 As described above, by creating a solution based on deep reinforcement learning no model in advance is needed, which eliminates the problem of creating a model and specifying its parameters. Therefore, the same approach based on [DRL](#page-0-1) could easily be applied for training models using different aircraft. Furthermore, setting a turn radius in advance is not needed, since a trained [DRL](#page-0-1) agent can decide to adjust the turn radius as needed during the flight. The path is generated in real-time and not beforehand, which makes the [DRL](#page-0-1) solution more flexible. The [DRL](#page-0-1) agent would be trained on different scenarios to be able to generate an optimal path for a specific situation.

166 Apart from approaches based on Dubins paths, there are other solutions. One of them is (Váňa et al. [2018\)](#page-31-5). 167 Váňa et al. proposed a solution based on Rapidly-exploring Random Trees (RRT<sup>\*</sup>). There, trajectories to potential emergency landing fields to the aircraft's location were generated and collected at any time during the flight. In case of a loss of thrust, a path to a landing site was then already available and thus needed not to be generated via the computational expensive [RRT\\*](#page-0-1) algorithm. However, there were cases where not enough trajectories could be generated in time, for example in the case of a loss of thrust directly after take

 off. Furthermore, small changes occurring during the flight were not taken into account. The authors did not consider wind, for example, which can have a substantial influence on the quality of a selected path.

 Most literature on using deep reinforcement learning for flight guidance focused on path planning in situations where the aircraft's engines were fully functional. As described before, no previous work was found that used [DRL](#page-0-1) to specifically address the presented problem above: Generating a 3D path to a landing field for a fixed-wing aircraft after a loss of thrust. Nonetheless, there are of course works which addressing the problem of path generation for aircraft in general. Those used a solution based on [DRL.](#page-0-1) Some are shortly introduced.

 In (Z Wang et al. [2018\)](#page-31-6), a simple Deep Q-Network [\(DQN\)](#page-0-1) was used to train an agent model for guidance, leading the fixed-wing aircraft to a landing field. During the training, the agent was rewarded for landing successfully and penalized for leaving a specific sector or if running out of fuel. However, the approach was simplified to the 2D space. Moreover, the occurrence of wind was not investigated.

 In (Yan, Xiang, and C Wang [2019\)](#page-31-7), the authors used a Dueling Deep Q Network [\(D3QN\)](#page-0-1) algorithm in a dynamic environment to train an Unmanned Aerial Vehicle [\(UAV\)](#page-0-1) for path planning while avoiding static and moving obstacles. The paper did not provide a solution in a situation with wind. Furthermore, the simplification of the environment to a 2D image map makes it difficult to apply the solution during a real-world emergency landing.

 In (Xi and Liu [2020\)](#page-31-8), the authors addressed the problem of path planning to a specific target for an [UAV](#page-0-1) in dynamically changing environments with obstacles. They proposed a training scheme for reinforcement learning based on the Deep Deterministic Policy Gradient [\(DDPG\)](#page-0-1) algorithm. The purpose of the scheme was to train the agent such that the [UAV](#page-0-1) behaved in accordance with the real human intent. However, the presented solution was only based on a 2D environment and did not consider wind.

 Bouhamed et al. (Bouhamed et al. [2020\)](#page-29-8) used the technique of transfer learning to train an agent model with [DDPG](#page-0-1) to lead an [UAV](#page-0-1) to a static or moving target. As in the case of many other methods mentioned before, no wind was considered in the proposed solution.

 Apart from works directed to aviation, two other works are shortly presented, which inspired the use of the cross track error in this work. Both following works applied [DRL](#page-0-1) to the *path-following problem*, where a vehicle needs to reach and follow a *predefined* path. To measure if a vehicle is following the path, the cross track error is calculated. The cross track error is the normal from a vehicle to a specific path. The objective is to reduce the cross track error to zero. By doing this, the vehicle approaches the path and stays on it:

 In (Martinsen and Lekkas [2018b\)](#page-30-7) [DRL](#page-0-1) was applied to the path-following problem for a mariner-class vessel. They showed that the trained agent was able to minimize the cross track error to a straight-line path also under the presence of ocean currents.

<span id="page-5-0"></span> In (Havenstrøm, Rasheed, and San [2021\)](#page-30-8), [DRL](#page-0-1) was applied to the path-following problem for an underwater vehicle. Apart from the horizontal cross track error, they calculated the along-track error and an additional error to the path, which they called vertical track error. The additional vertical track error allowed the agent to follow the path also in the three-dimensional space.

<span id="page-6-0"></span>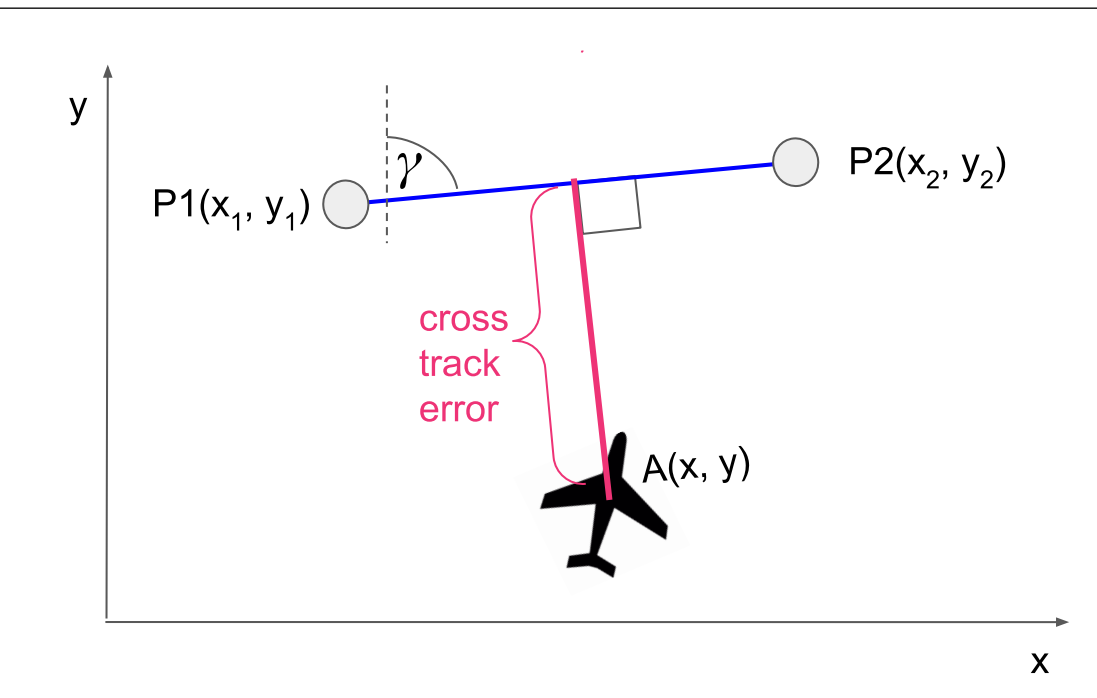

Figure 2. The cross track error

## **4 FUNDAMENTALS**

#### **4.1 Flight Dynamics Model Aircraft**

 Flight Dynamics Model (FDM) is used for representing an aircraft in the simulated environments. The (FDM) is the mathematical model that determines the physics of a flying aircraft in simulation. It is therefore responsible for providing the aircraft's equations of motion and calculating the forces and moments acting upon the aircraft. In this work, the widely used JSBSim library was applied as FDM with the included Cesna127P aircraft (J Berndt [2004;](#page-29-9) Perry [2004;](#page-30-9) J Berndt and De Marco [2009;](#page-29-10) J S Berndt et al. [2011\)](#page-29-11). The method should work also when training the agent with other types of aircraft, since it is based on model-free [DRL.](#page-0-1)

#### **4.2 Track Errors & Path Following**

<span id="page-6-1"></span> In this section, the principles of the *cross track error* and *vertical track error* are described, since they are used to follow a path in the created environments. In a 3D Cartesian coordinate system, consider a 221 straight line path in the XY-plane between two points  $P1(x_1, y_1)$  and  $P2(x_2, y_2)$ , as can be seen in Figure [2.](#page-6-0) Furthermore, the angle  $\gamma$  of the path and the position of the aircraft at the point  $A(x, y)$  are given. The 223 cross track error  $e_{\text{cross}}$  is the normal from the aircraft to the straight line path and is calculated as shown in Equation [1,](#page-6-1) as described in (Martinsen and Lekkas [2018a\)](#page-30-10):

$$
e_{\text{cross}} = -(x - x_1)\sin(\gamma) + (y - y_1)\cos(\gamma) \tag{1}
$$

<span id="page-7-0"></span>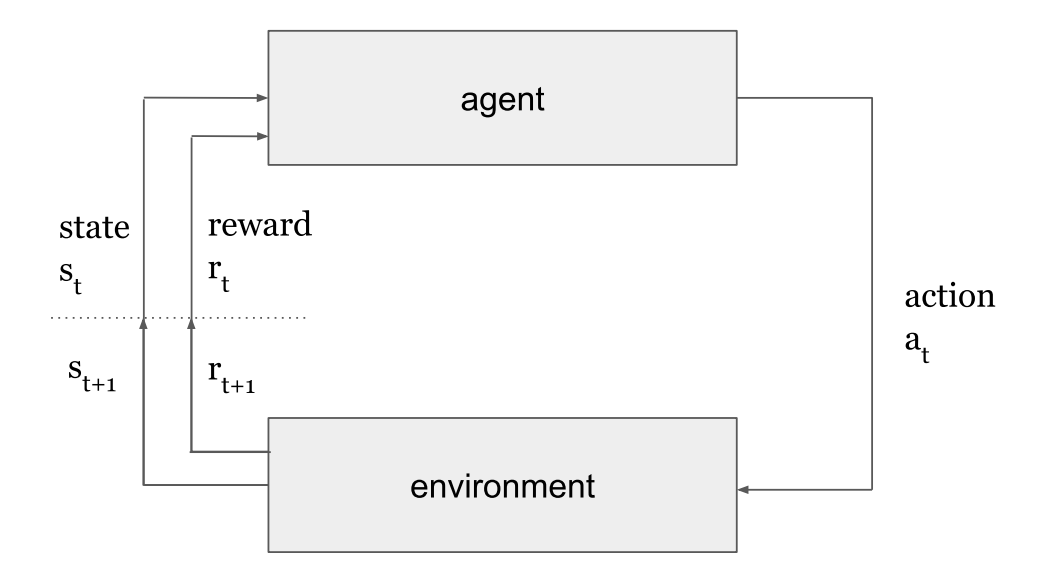

Figure 3. The interaction of the agent with the environment

<span id="page-7-1"></span>225 In this work, the vertical track error is obtained by using a similar calculation as for the cross track error. 226 The only real difference is that the path lies in the YZ-plane instead:

$$
e_{\text{vertical}} = -(y - y_1)\sin(\gamma) + (z - z_1)\cos(\gamma) \tag{2}
$$

227 The angle  $\gamma$  is always known in this work (the runway heading or approach slope), therefore there is no 228 need to calculate it from the two points P1 and P2 first.

#### 229 **4.3 Reinforcement Learning**

230 Reinforcement learning allows automating decision-making by maximizing a reward signal, a simple 231 scalar (Sutton and Barto [2018,](#page-31-9) p. 1). This is accomplished by a decision maker, called *agent*. The agent 232 learns a specific behavior from experience, which is generated by interacting with an *environment*.

233 A problem in [RL](#page-0-1) is often stated formally as finite horizon Markov Decision Process [\(MDP\)](#page-0-1), which 234 consists of the tuple  $(S, A, R, P)$ . At each time step t, the agent interacts with the environment by taking 235 an *action*  $a_t \in A$ , where A is a set of actions. After doing so, the environment transitions from the 236 current state  $s_t \in S$  into a next state  $s_{t+1} \in S$ , where S is a set of states. The transition probability 237 function  $P(s_{t+1}|s_t, a_t)$  represents the probability for that transition, given the current state  $s_t$  and the 238 agent's chosen action  $a_t$ . Subsequently, the agent receives a reward  $r_{t+1}$  produced by the reward function 239  $R(s_t, a_t, s_mt + 1)$ . Furthermore, the agent receives the new state  $s_{t+1}$ . The state  $s_{t+1}$  becomes the current 240 state  $s_t$  and the reward  $r_{t+1}$  the current reward  $r_t$ . Based on those received values, once more, the 241 agent selects the next action to interact with the environment in the next time step  $t + 1$ . In the finite 242 [MDP,](#page-0-1) the environment terminates, when a terminal state is reached. There, the time horizon from  $t_0$ 243 to the last time step is called an *episode*. Tasks with episodes are called *episodic tasks*. The sequence 244  $(s_0, a_0, r_0), (s_1, a_1, r_1), \ldots, (s_n, a_n, r_n)$  of an episode is called *trajectory*. Figure [3](#page-7-0) demonstrates the typical 245 control loop of [RL.](#page-0-1)

246 The *goal* of the agent is to maximize the received reward. However, the agent tries not to maximize its 247 immediate reward, but the cumulative long term reward, called *expected return*  $G_t$ . The agent achieves 248 this by taking the actions for a given state that lead to the highest cumulative reward. The function which 249 produces the actions of the agent for a given state is called *policy*  $\pi(a|s)$ . If the agent follows the policy  $\pi$ 250 at time step t, then  $\pi(a|s)$  represents the probability for the agent to select action a given state s.

$$
G_t = r_{t+1} + \gamma r_{t+2} + \gamma^2 r_{t+3} + \dots = \sum_{k=0}^{\infty} \gamma^k r_{t+k+1}
$$
 (3)

251 where  $\gamma \in [0, 1]$  is the discount rate. The discount rate influences how the agent values future rewards.

## <span id="page-8-2"></span><span id="page-8-0"></span>**5 METHODS**

#### 252 **5.1 Custom Environments**

253 To apply Deep Reinforcement Learning to the problem of emergency flight guidance, three custom 254 environments were created:

255 •Default: The Default environment contains no wind. Moreover, the action space has one dimension.

256 •Wind: The Wind environment is an extension of the Default environment. It is extended by adding 257 constant wind during the training of an agent. The intensity of the wind is increased over the training 258 time. As in the Default environment, the action space has one dimension.

259 •TwoActions: A third environment was created where the action space consists of two dimensions. 260 There is no wind during the training in the TwoActions environment.

261 Our software quidance flight env, which provides the custom environments, started as a git fork 262 of Gordon Rennie's open-source software *Gym-JSBSim* (Rennie [2018\)](#page-31-10), but was adapted for flight guidance.

#### 263 **5.2 Main Components of the Custom Environments**

264 In this section, the most important components of the custom environments and the interaction with the 265 agent are described. The interaction is illustrated in Figure [4.](#page-9-0)

266 As reported above in Section [4,](#page-5-0) the agent interacts with the *environment* by selecting an action  $a_t$  from 267 the environment's action space A at each time step  $t$ . For the Default environment and the Wind 268 environment the action  $a_t$  is a simple angle value, the desired heading, between 0° and 359°. After the agent has selected the heading, it is passed to the environment, where it is then internally processed by a heading hold [PID](#page-0-1) controller. The controller, returns the aileron command necessary for pointing the aircraft to the desired angle. The aileron command is set in the Flight Dynamics Model [\(FDM\)](#page-0-1) component, and subsequently a number of simulation steps are executed to update the [FDM.](#page-0-1) Next, a new state is obtained, and the corresponding reward is calculated. Both are then passed back to the agent. In addition to the heading hold [PID](#page-0-1) controller, a second controller, more specifically, a pitch angle hold controller, is used to 275 keep also the aircraft's pitch angle in a fixed position of  $0^\circ$ . The reason for this was shortly described in Section [2.](#page-2-0)

## <span id="page-8-1"></span>277 **5.3 Overview of Core Concept**

278 In this section, the core concept which is common in all three environments is shortly presented. Details 279 are then described in the proceeding sections.

280 A line, perpendicular to the extended center line of the runway, divides the XY-plane of the Cartesian 281 coordinate system into two different areas: *Area 1* and *Area 2*. In the case of the aircraft's location being in

<span id="page-9-0"></span>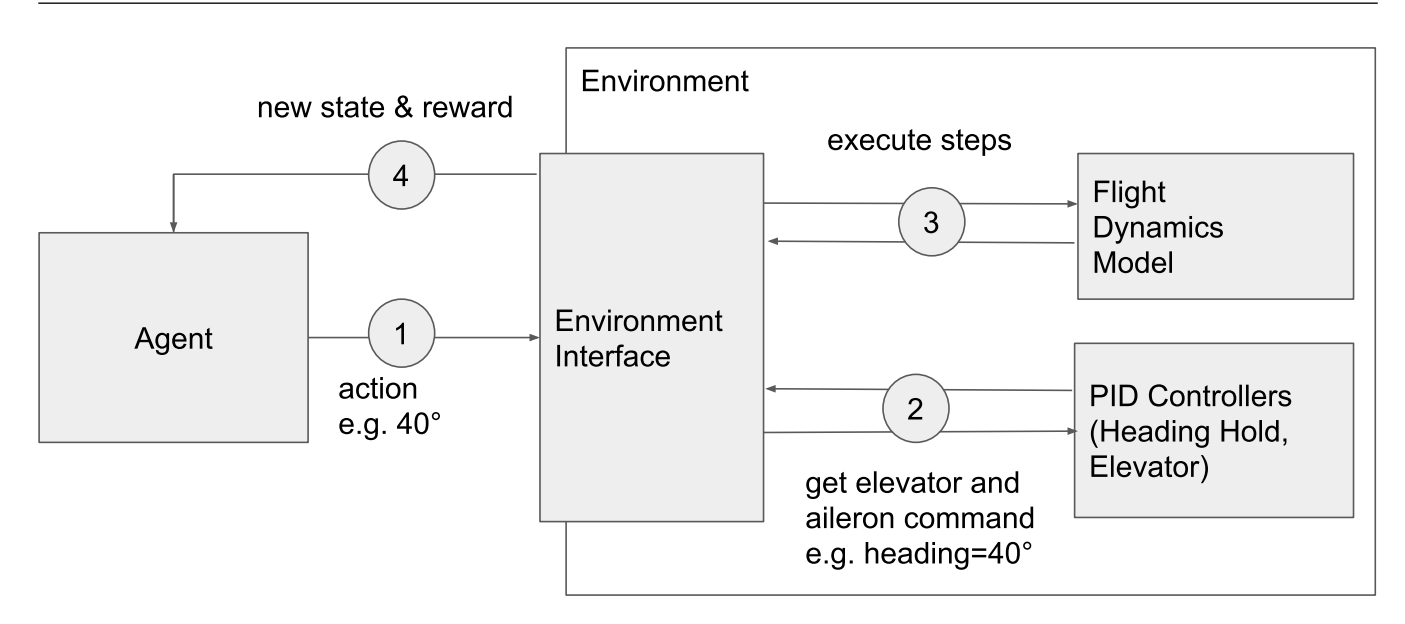

Figure 4. The interaction of the agent with the custom environments

*Area 2*, the cross track error  $e_{\text{cross}}$  of the aircraft to the perpendicular line is calculated and is included in 283 the environment's state at time step  $t$ . The agent then observes this state and, while trying to maximize the reward by reducing the error, it guides the aircraft to *Area 1*. The described procedure is illustrated in Figure [5.](#page-9-1)

<span id="page-9-1"></span>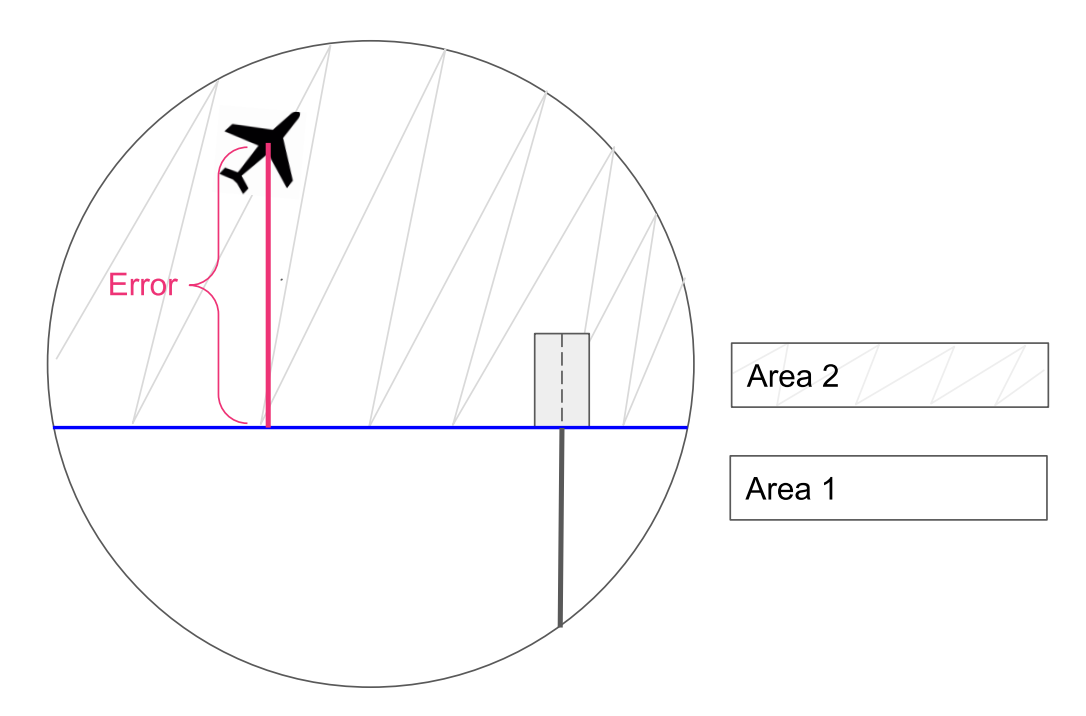

Figure 5. The aircraft is in *Area 2*. The cross track error to the perpendicular line (blue) to the extended center line of the runway (black) is calculated.

286 Once the aircraft is in *Area 1*, the cross track error to the extended center line of the runway is added to 287 the state instead. Now, the agent is incentivized to guide the aircraft to the target position. See Figure [6](#page-10-0)

<span id="page-10-0"></span>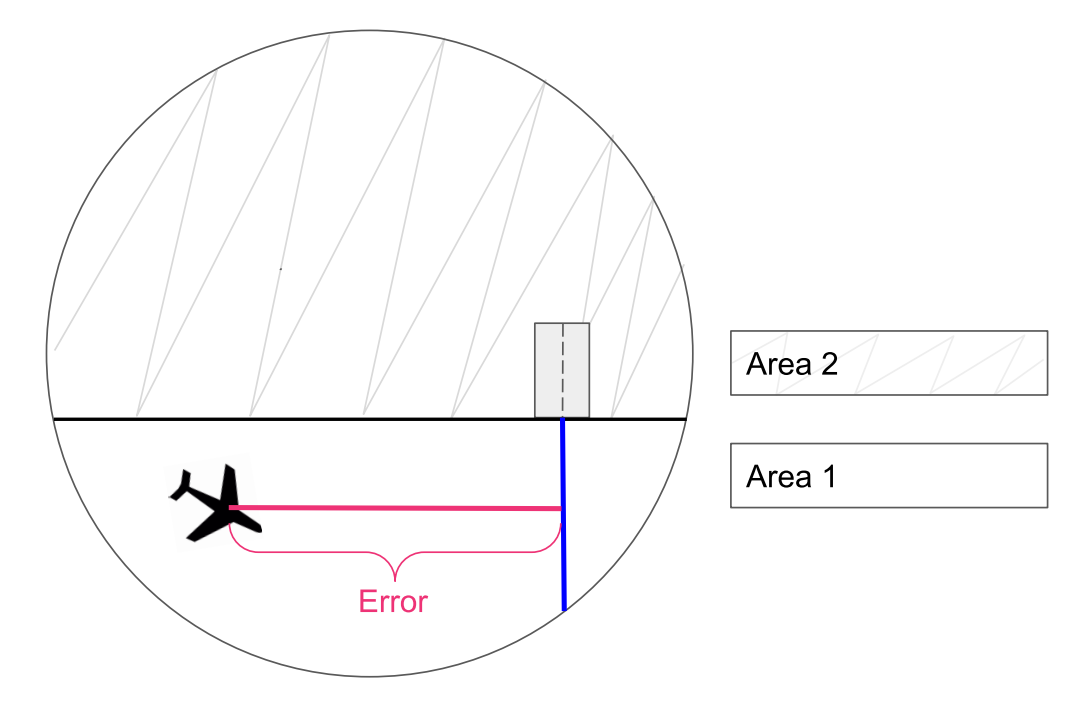

Figure 6. The aircraft is in *Area 1*. The cross track error to the extended center line of the runway (blue) is calculated and added to the state.

288 Similar to the cross track error in the XY-plane, the error  $e_{\text{vertical}}$  in the YZ-plane is calculated and 289 added to the state. The error  $e_{vertical}$  is obtained by calculating the vertical distance of the aircraft to an 290 imagined line created by a specific approach slope  $\gamma$  (Havenstrøm, Rasheed, and San [2021\)](#page-30-8). An example is 291 demonstrated in Figure [7](#page-10-1)

<span id="page-10-1"></span>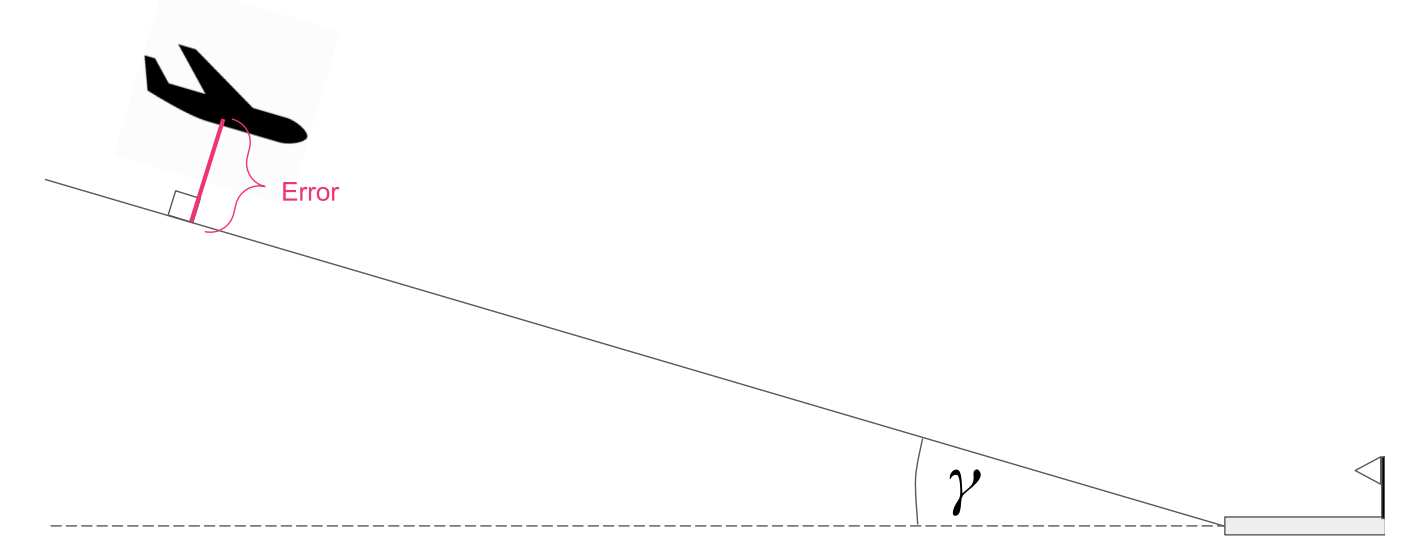

Figure 7. Here, the  $e_{vertical}$  is calculated from the aircraft's position in the YZ-plane to the line with the slope angle

292 The agent receives positive and negative rewards depending on the magnitude of both errors. The rewards 293 should motivate the agent to guide the aircraft closer to the target, while maintaining the correct heading and

 approach slope angle. When the aircraft reaches the target, the episode terminates. It does also terminate when the agent has no remaining altitude left before achieving the target.

## <span id="page-11-3"></span>**5.4 Angles and Discontinuity: TwoActions-Environment**

 For humans, it is mostly clear that an angle of 359° is relatively close to an angle of 1°. However, for a 298 neural network this relation seem to be hard to learn, since discontinuity occurs between  $2\pi$  (360°) and 0 (Zhou et al. [2019\)](#page-31-11); numerically the values 360 and 0 are very far apart. Therefore, the following assumption is made: Using angle values in the action and observation space could introduce noise during the training process, which would lead to worse performance of the RL agent.

<span id="page-11-0"></span> To avoid this noise, some researchers, (Berner et al. [2019,](#page-29-2) Xi and Liu [2020\)](#page-31-8), encode an orientation angle 303 value  $\alpha$  as shown in Equation [4.](#page-11-0)

$$
\alpha \to (\sin(\alpha), \cos(\alpha)), \text{where } \alpha \in [0, 2\pi])
$$
\n(4)

<span id="page-11-1"></span>304 They then used the tuple of  $(\sin(\alpha), \cos(\alpha))$  in the observation- or action space to represent one angle. See Figure [8.](#page-11-1) This implies that the neural network only received the tuple, instead of simply a single angle value.

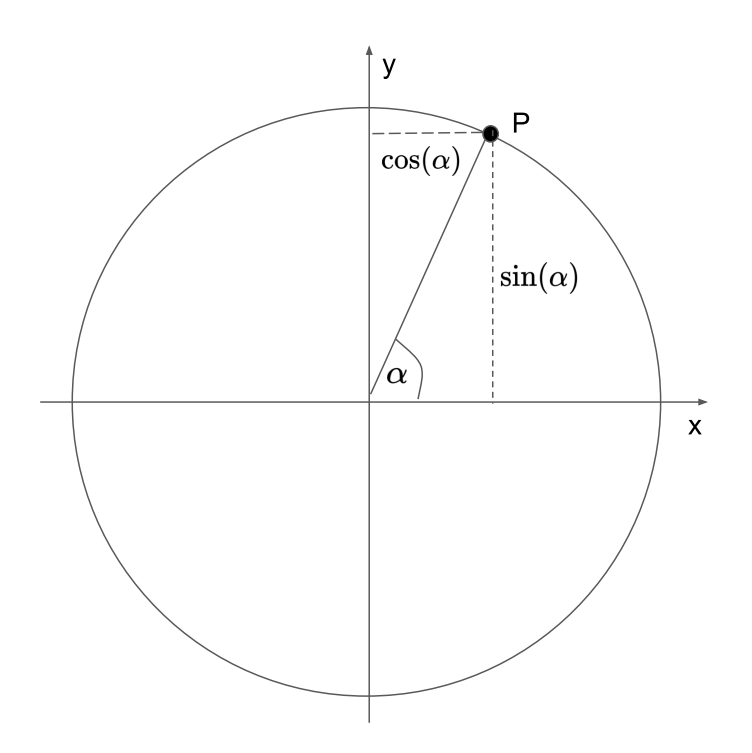

**Figure 8.** An angle  $\alpha$  can be represented by the two values:  $sin(\alpha)$  and  $cos(\alpha)$ 

<span id="page-11-2"></span> To test the above assumptions, the TwoActions environment was created and there all angles in the state and action space were encoded as in Equation [5.](#page-11-2) To obtain the actual angle again, both values were 309 decoded in the environment using the *arctan* 2 function as shown in Equation [5](#page-11-2)

$$
(\sin(\alpha), \cos(\alpha)) \to \arctan2(\sin(\alpha), \cos(\alpha))), \text{ where } \alpha \in [0, 2\pi]
$$
 (5)

 The Default environment, on the other hand, uses the single angle values directly. Later, in Section [6](#page-19-0) the two environments are compared by demonstrating the performance of the trained agent in both.

#### <span id="page-12-0"></span>**5.5 Initial Setup**

At the beginning of each episode, the following steps are executed:

 1.Cartesian Coordinates & Aircraft's Position: The altitude and geographical coordinates (latitude, longitude) of the aircraft are converted into coordinates of the 3D Cartesian coordinate system (x, y, z). This conversation simplifies calculations, since now simple vector algebra can be used. The conversation is justified, since the resulting conversation errors are kept to a minimum when distances between objects are relatively low, which is mostly true in the case of an engine's failure. After the conversation, the origin 319 of the XY-plane  $(x=0, y=0)$  represents the aircraft's initial x, y coordinates. Next, the aircraft's altitude (z coordinate) is chosen arbitrary between a minimum and maximum value. Now, the target position and all future positions of the aircraft are calculated relative to the origin. Using relative positions, instead of absolute positions, improves the generalization capacities of the agent's neural network [\(ibid.\)](#page-31-8).

- 323 2. Aircraft Heading: The heading of the aircraft is chosen arbitrary in the range of  $[0, 2\pi]$ .
- 3.target position: After setting the origin to the aircraft's initial position, the position of target position is chosen arbitrary in a specified radius from the origin.

326 4. Landing Field's Heading: The heading of the landing field is kept at  $0^{\circ}$  for all episodes during the training. This simplification reduces training time, since the agent does not need to learn to adapt to different targets. However, this simplification does not restrict the capabilities of the agent. A simple offset to all angles can be added when using the agent after the training, as can be seen in the example in Figure [9.](#page-13-0) The value of the offset is the real heading of the landing field. Since all distances are not absolute but relative, after adding the offset everything works as it would for the case of the 0° headings during the training.

 5.Approach Slope: The approach slope of the target landing field is set to a fixed value of 4° for all episodes, since approach slope angles of most runways are around 3°-5.5° Allerton [2009,](#page-29-4) p.193.

6.Engines Off: The simulated aircraft's engines are turned off to simulate an emergency setting.

 7.Curriculum Learning: The technique of curriculum learning (Florensa et al. [2017\)](#page-30-11) is used to train the agent. Curriculum learning was incorporated into the environment by dividing the training into five phases. When the agent's mean reward surpasses a certain threshold, then the phase number is incremented, which in turn increases the environment's difficulty. The difficulty is specifically increased by extending the radius of the circle, where the target positions are arbitrarily generated. In addition, in the Wind environment, the wind speed is changed in each phase.

<span id="page-13-0"></span>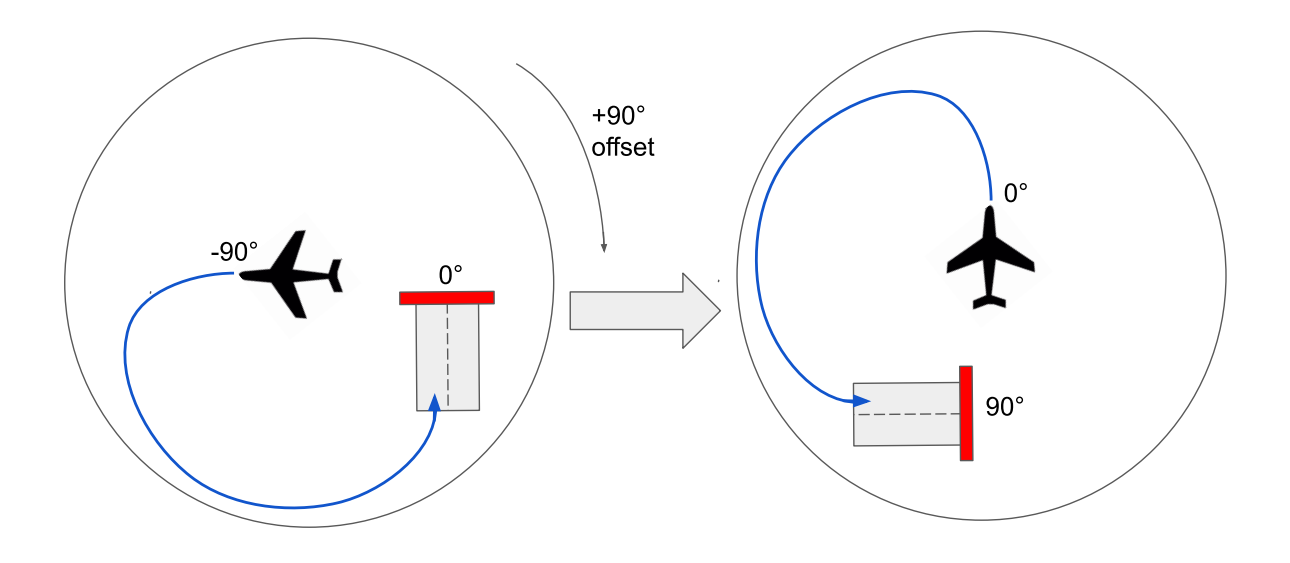

Figure 9. An example of a landing field with a real heading of 90°: After the training, adding the offset (real heading of the landing field) of 90° to all angles in the environment, allows the agent to guide the aircraft to the landing field.

#### 342 **5.6 Action Space**

343 To control the flight path of the aircraft, the agent needs to be able to select the desired heading  $\psi$  of the 344 aircraft. The aircraft's pitch angle is fixed at  $0^{\circ}$  and is therefore not part of an action.

345 In the case of the default and Wind environment, the action space has one dimension. In every time step 346 t, the agent selects a single action a, which represents the angle value for the heading. The action could be 347 a value ranging from  $0 - 2\pi$ . However, it is good practice to rescale actions to be in the range of  $[-1, 1]$ 348 (Raffin et al. [2019\)](#page-30-12). The agent's selected value is then rescaled again back into the range of  $[0, 2\pi]$  inside 349 the environment.

350 In Section [5.4,](#page-11-3) we've made the assumption that to avoid problems with discontinuity, the desired angle  $\psi$ 351 should be encoded using the function in Equation [4.](#page-11-0) Therefore, to the test the action  $a$  in the TwoActions 352 environment, is formulated as a tuple of two values  $a = [x, y]$ , where x,  $y \in [-1, 1]$ . Inside the environment, 353 the actual angle  $\psi$  is then obtained by  $\psi = \arctan 2(\psi, x)$ 

#### 354 **5.7 State Space**

#### 355 **5.8 State Space of the Default environment**

356 In the case of the Default environment, the state consists of the following 13 elements, shown in Table 357 [1.](#page-14-0)

358 The state elements are described in detail in the following subsections.

<span id="page-14-0"></span>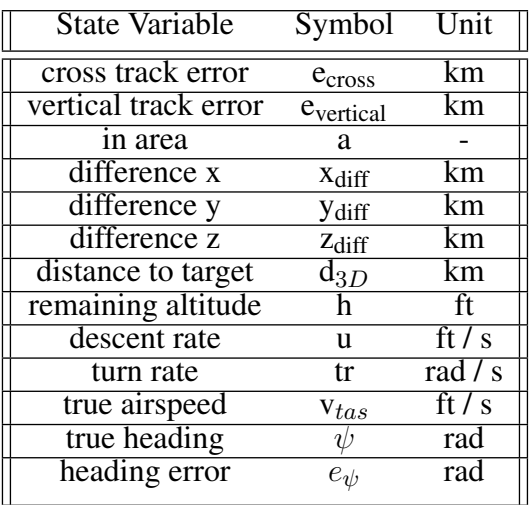

Table 1. The state space of the Default environment

## 359 **5.9 State Space of the Wind Environment**

<span id="page-14-1"></span>360 The state space of the Wind environment includes all elements from Table [1.](#page-14-0) Furthermore, the following 361 elements from Table [2](#page-14-1) are added.

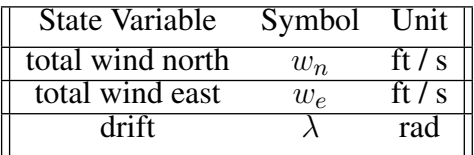

Table 2. The additional state elements of the Wind environment

362 A total constant wind originating in the East or West is added to the state of the Wind environment. 363 Furthermore, the drift angle  $\lambda$  is added. The drift angle is the difference between the aircraft's true heading 364 and the track angle. The track angle is the angle of the lateral track the aircraft actually flies over the ground. 365 Under the occurrence of wind, the track angle and aircraft's true heading differ by a relatively high drift 366 value  $\lambda$ , whereas in the case of no wind they should be equal. Figure [10](#page-15-0) demonstrates this relationship.

367 The total wind values and drift, allow the agent to adjust the heading to react to the wind accordingly.

#### 368 **5.10 State Space of the TwoActions environment**

369 The only difference in the TwoActions environment compared to the Default environment is that all 370 the angles in the state are represented with two values  $(sin(\alpha), cos(\alpha))$  as described in Section [5.4.](#page-11-3) For this 371 reason, the true heading and the heading error are replaced by two values each. This leads to four additional 372 elements in the state space of the TwoActions environment, raising the number of state elements to 17.

#### 373 **5.11 Terminal States**

374 A terminal state is reached when one of the following is true:

375 •The aircraft's remaining altitude is lower than zero. This happens when the aircraft's z-coordinate value 376 is lower or equal to the target's z-coordinate value.

<span id="page-15-0"></span>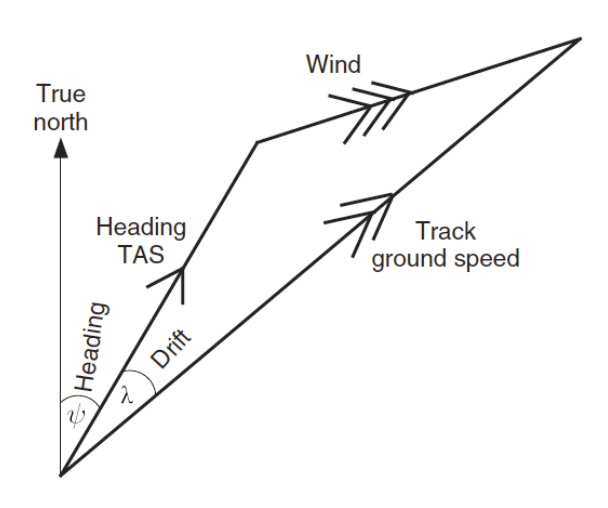

**Figure 10.** The aircraft's real track angle over the ground differs to its heading by the drift angle  $\lambda$ . (Figure adapted from Allerton [2009,](#page-29-4) p.250.)

•The aircraft reaches the target position. This is true, when the Euclidean distance from the aircraft's

378 position to the target position is lower than the threshold  $\theta_{\text{target}} = 0.1$  km. The value 0.1 was selected 379 during preliminary experiments. A lower value for  $\theta_{\text{target}}$  could have been selected, but it would have increased training times. However, except for longer training times, it is expected that the performance 381 of the trained agent would not decline. Nonetheless, using lower values for  $\theta_{\text{target}}$  should be studied in future research.

 •The remaining time t is equal to zero. It should be noted that, in all experiments of this work, the altitude is chosen such that the engines-off aircraft reaches the ground before t reaches the value of zero. Therefore, in this work, the remaining time t was mostly ignored. However, it could be considered in future research,

if an aircraft with temporary working engines is investigated or if a higher remaining altitude is chosen.

 When one of the terminal states is reached, the episode ends and the agent is rewarded with sparse rewards as described in Section [5.12](#page-15-1)

## <span id="page-15-1"></span>**5.12 Reward**

 A reward function was developed to motivate the agent to behave in the following way: Leading the aircraft to the target position in the 3D space. The target position should be reached with the expected 392 heading. The reward function was constructed by combining sparse and dense rewards:  $r = r_{sparse} + r_{dense}$ .

 In (Henderson et al. [2018\)](#page-30-13), Henderson et al. showed that reward clipping or reward scaling effected learning of the agent significantly, when neural networks and gradient-based methods are used (which is the case in most state of the art [DRL-](#page-0-1)algorithms). Therefore, all rewards in the three custom environments 396 are kept in the range of  $[-10, 10]$ .

5.12.1 Sparse Rewards

 In this section, the different sparse rewards, which are returned on the terminal states, are presented in detail.

 Terminal State at Target: When the aircraft reaches the target from the wrong side, coming from *Area 2*, then the reward is -10. However, when the aircraft reaches the target from the correct side, coming from 402 *Area 1*, then a positive reward of 9 is given. Furthermore, the agent is rewarded for the correct heading. 403 This is done in the following way: The heading error  $e_h$  in the range of  $[x_{min}, x_{max}]$  is rescaled into the 404 range of [0, 1], where  $x_{max}$  represent the threshold (the tolerance value) for the correct heading. The value 405  $x_{min}$  is set to 0 and  $x_{max}$  to 10 (degrees). The scaling results in  $e_{h_{\text{scaled}}}$ 

406 Then, the bonus reward is calculated in the following way:

$$
r_b = 1 - e_{h_{\text{scaled}}}, \text{where } r_b \in [0, 1] \tag{6}
$$

407 The final reward at the target terminal state is:

$$
r_{target} = \begin{cases} 9 + r_b & \text{if area} = 1 \\ -10 & \text{else} \end{cases}
$$
 (7)

<span id="page-16-0"></span>408 Remaining Altitude is Zero: When the remaining altitude is lower than zero, then the current episode 409 is terminated. The Euclidean distance of the aircraft's position  $(x_1, y_1, z_1)$  to the target  $(x_2, y_2, z_2)$  is 410 calculated and multiplied by a constant. The negative reward  $r_{altitude}$  is calculated as in Equation [8:](#page-16-0)

$$
r_{altitude} = -6 * \sqrt{(x_2 - x_1)^2 + (y_2 - y_1)^2 + (z_2 - z_1)^2}
$$
\n(8)

411 Time is Zero: When the time step t is equal to zero, the current episode is terminated. The reward  $r_{time}$ 412 is calculated, as in the case of remaining altitude equal to zero. (See Equation [8\)](#page-16-0).

#### <span id="page-16-1"></span>413 5.12.2 Dense rewards

414 In addition to sparse rewards, dense rewards were incorporated into all the environments to additionally 415 encourage the agent to behave as expected. The agent receives a dense reward on each time step t. By 416 adding dense rewards, the training time is reduced significantly.

417 Reach Track: As described in Section [5.3,](#page-8-1) depending on the aircraft being in *Area 1* or *Area 2*, different 418 track errors are calculated:

419 • Aircraft is in *Area* 2: The cross track error  $e_{\text{cross}}$  is calculated as described in Equation [1](#page-6-1) (Section [4\)](#page-5-0) to the line perpendicular to the centerline of the landing field. The vertical track error  $e_{\text{vertical}}$  in *Area* 2 is set 421 to zero, which is done to motivate the agent to set focus on leading the aircraft to *Area 1* first.

422 •Aircraft is in *Area 1*: Only now, in *Area 1*, the aircraft needs to position the aircraft for the final approach, 423 where it is important to reduce the vertical track error. Therefore, the vertical track error  $e_{vertical}$  is 424 calculated as in Equation [2](#page-7-1) (Section [4\)](#page-5-0). Moreover, the cross track error  $e_{\text{cross}}$  is calculated relative to the 425 extended center line of the landing field.

426 Next,  $e_{\text{to track}}$  is calculated as in:

$$
e_{\text{to\_track}} = \begin{cases} e_{\text{cross}} + e_{\text{vertical}} & \text{if area} = 1\\ e_{\text{cross}} & \text{else} \end{cases}
$$
(9)

<span id="page-16-2"></span>427 The negative reward  $r_{\text{to\_track}}$  is now derived from  $e_{\text{to\_track}}$  by applying the exponential function to the 428 track as in:

$$
r_{\text{to\_track}} = -\exp(e_{\text{to\_track}})
$$
\n(10)

429 By doing so, the negative reward increases exponentially for a larger  $r_{\text{to track}}$ . This should additionally 430 motivate the agent to reach the track without many deviations. Finally, the resulting reward value  $r_{\text{to-track}}$  is 431 then scaled to the range [0, 1].

432 In addition, to  $r_{\text{to track}}$ , in each time step, the agent receives a constant negative reward  $r_{\text{area2}} = -2$  when 433 the aircraft is in *Area* 2, else  $r_{\text{area}2} = 0$ . Therefore, the agent receives more negative rewards when the 434 aircraft is in *Area 2* compared to when it is in *Area 1*. Whereas,  $r_{\text{to track}}$  acts as a helping leading signal for 435 the agent to guide the aircraft to the track, the constant r*area2* adds an urgency to reach the *Area 1* as soon 436 as possible.

437 Keep aircraft on-track Once the agent guided the aircraft to reach the desired track, the agent then 438 receives additional rewards to continue keeping the aircraft on that track. In this work, the aircraft is 439 *on-track* when the following three conditions hold:

440 1. The medium track error  $e_{t_m}$  is lower than the threshold  $\theta_{on\_track} = 0.1$ . The medium track error  $e_{t_m}$  is 441 calculated as in  $e_{t,m} = (|e_{t\text{last}}| + |e_t|)/2$ , where  $e_{t\text{last}}$  is the track error of the previous time step  $t-1$ 442 and  $e_t$  the track error of the current time step t.

443 2. The Euclidean distance in time step t is lower than the distance in the previous time step  $t - 1$ . In both 444 time steps, the Euclidean distance is calculated from the aircraft to the target position. This condition is 445 important, since it ensures that the distance of the aircraft to the target is reducing in every time step.

446 3. The heading error  $e_h$  is lower than 90°. The reason is to only allow the agent to receive a positive reward

447 if the aircraft reaches the target position from the correct side (from *Area 1*).

448 Therefore, when the aircraft is *on-track*, the agent receives a positive reward. However, to avoid positive 449 reward cycles (or reward hacking) (Randløv and Alstrøm [1998;](#page-30-14) Ng, Harada, and Russell [1999\)](#page-30-15), it is 450 necessary to add additional negative rewards when the above *on-track* conditions do not hold anymore (i.e., 451 when the aircraft leaves the track). For this reason, the agent receives the reward of  $r_{\text{on track}} = 1$  if the 452 aircraft is on-track, else the agent receives a negative reward in the form of  $r_{on\text{ track}} = -e_{\text{track-diff}}$ , where 453 the value of  $e_{\text{track diff}}$  is the difference of the track error  $e_{track}$  at time step  $t - 1$  and the current at time step 454 t. Hence, the agent is punished for the aircraft moving away from the track and rewarded for staying on it. 455 This is presented in the following Equation [11.](#page-17-0)

$$
r_{\text{on\_track}} = \begin{cases} 1 & \text{if aircraft is on-track} \\ -e_{\text{track\_diff}} & \text{else} \end{cases} \tag{11}
$$

#### <span id="page-17-0"></span>456 5.12.3 Heading

457 When the aircraft is *on-track*, it could still occasionally oscillate horizontally in the XY-plane, for a short 458 period of time. The oscillating is normally not a problem if the aircraft is still relatively distant. However, 459 when close to the landing field it's important that the aircraft does not oscillate, as is illustrated in Figure [11](#page-18-0)

<span id="page-18-0"></span>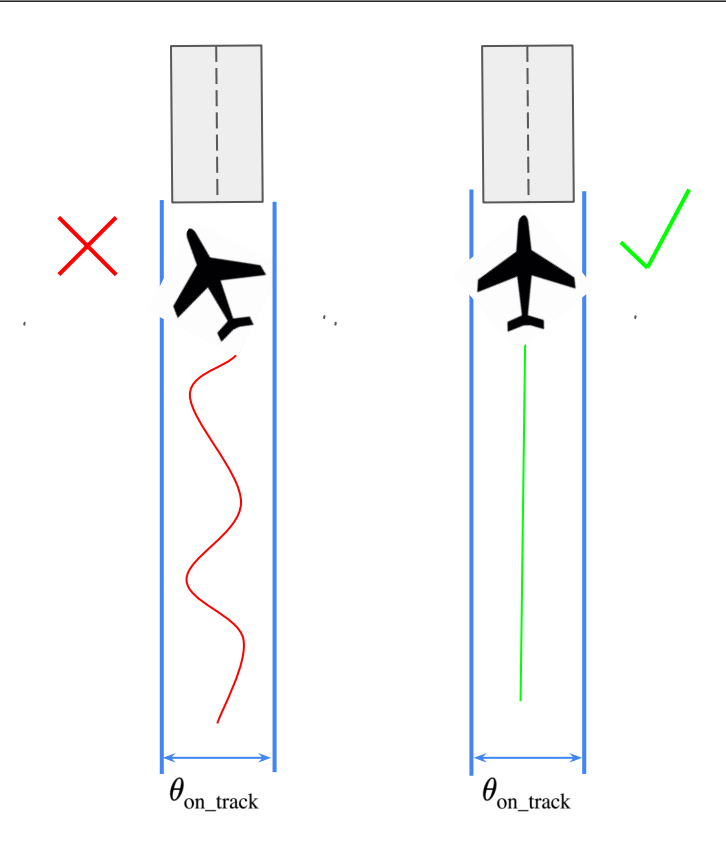

Figure 11. Given the threshold on track, the aircraft should fly in a straight line when on-track (right side), to avoid reaching the landing field with a wrong heading (left side, intentionally shown exaggerated). To encourage the agent to achieve this, an additional reward is given.

460 Avoiding oscillation is necessary, to guarantee that when reaching the target position, the heading of the 461 aircraft is as expected. Therefore, too additionally minimize the heading error, when *on-track*, the agent 462 should be encouraged to keep the heading fixed on the desired direction.

463 A first idea, to avoid oscillation, could be the following: Reducing the threshold  $\theta_{on\,\,\text{track}} = 0.1$  described 464 in the first condition in [5.12.2](#page-16-1) even further. However, this stricter condition would increase the difficulty for 465 the agent to receive any positive reward ( $r_{on\text{ track}} = 1$ ) at all. The increased difficulty could lead to longer 466 training times, or even to the issue that the agent does never learn to stay on-track.

467 For this reason, the alternative solution is to add an additional reward for the correct (or wrong) heading 468 instead. The agent obtains the additional positive or negative reward  $r_{\text{heading}} \in [-0.5, 0.5]$  only when the 469 aircraft is on-track. Since the  $r_{\text{leading}}$  is in  $[-0.5, 0.5]$  and  $r_{\text{on\_track}} = 1$ , the agent would, in the worst case 470 (heading error around 90°), still receive a reward of 0.5. Therefore, the additional dense heading reward can 471 be seen as a kind of bonus reward for the agent. Nonetheless, the agent trying to maximize the reward in 472 general will try to maximize both  $r_{on\text{ track}}$  and  $r_{\text{heading}}$ , and therefore reaching the target with the expected 473 heading, by avoiding oscillating.

<span id="page-18-1"></span>The reward  $r_{\text{heading}}$  is obtained as follows. First, the difference  $e_{\text{heading\_diff}} \in [0, \frac{\pi}{2}]$ 474 The reward  $r_{\text{heading}}$  is obtained as follows. First, the difference  $e_{\text{heading\_diff}} \in [0, \frac{\pi}{2}]$  of the heading error 475 in time step t and the heading error in time step  $t - 1$  is calculated. Next, if the difference in time step t is 476 smaller than the difference in time step  $t - 1$ , then the reward  $r_{\text{leading}}$  with a positive value is returned, else 477 a negative a shown in the following Equation [12:](#page-18-1)

$$
r_{\text{ heading}} = \begin{cases} \frac{e_{\text{ heading\_diff}}}{\pi} & \text{if aircraft is on track} \\ \frac{-e_{\text{leading\_diff}}}{\pi} & \text{else} \end{cases}
$$
 (12)

 Having an additional negative reward avoids positive reward cycles (Randløv and Alstrøm [1998;](#page-30-14) Ng, Harada, and Russell [1999\)](#page-30-15) as described previously in Section [5.12.2.](#page-16-2)

#### **5.13 Final Combined Reward Function**

<span id="page-19-1"></span>To obtain the final combined reward function, as shown in the following Equation [13:](#page-19-1)

$$
r = r_{\text{sparse}} + r_{\text{dense}} \tag{13}
$$

<span id="page-19-2"></span>it is therefore needed to add all sparse rewards of the preceding sections, as in Equation [14:](#page-19-2)

$$
r_{\text{sparse}} = r_{\text{target}} + r_{\text{altitude}} + r_{\text{time}} \tag{14}
$$

<span id="page-19-3"></span>Whereas the dense rewards of the preceding sections are combined, as in Equation [15:](#page-19-3)

$$
r_{\text{dense}} = r_{\text{to\_track}} + r_{\text{on\_track}} + r_{\text{area2}} + r_{\text{heading}}
$$
 (15)

## <span id="page-19-0"></span>**6 EXPERIMENTS**

 As described in Section [5.1](#page-8-2) three custom environments were developed and implemented. Experiments were conducted in all three environments. In the following sections, first the setup for the experiments are described. Then the results of those experiments are presented and interpreted.

The three experiments have the following setup in common:

488 •Training in the cloud: For the training phase, two 2,25 GHz CPUs (AMD EPYC 7B12) and a GPU (NVIDIA Tesla K80 24 GB) were used.

490 •Algorithm: RLlib's Twin Delayed DDPG [\(TD3\)](#page-0-1) was used as the agent's algorithm, since it is a current

 state-of-the-art algorithm and a successor of the well-studied Deep Deterministic Policy Gradient [\(DDPG\)](#page-0-1) algorithm Lillicrap et al. [2015.](#page-30-16) Furthermore, [TD3](#page-0-1) requires less hyperparameter tuning in comparison to

 other algorithms like [DDPG.](#page-0-1) The same hyperparameters of the [TD3](#page-0-1) were used for all experiments. The hyperparameters of the algorithm are presented in the Appendix [1.](#page-28-0)

- •Environments: The custom environments described in Chapter [5.1](#page-8-2) were used for training and evaluating the agent.
- •Evaluation: After the agent was trained in one of the environments, the agent was evaluated in the same environment. For each experiment or sub-experiment, the evaluation was run thrice, each for 100 episodes. For each run, a different seed was used. The results of the three runs were then averaged.
- •Aircraft: Since most fatal accidents in aviation occur when small aircraft are used (*[Air safety statistics in](#page-29-0)*

*[the EU - Statistics Explained](#page-29-0)* [2020;](#page-29-0) Dorr [2018\)](#page-30-0), the light aircraft single-engine Cessna172P was selected

in the *JSBSim* FDM. Before starting the experiment, the aircraft's engine is turned off in the *JSBSim*

- FDM. Furthermore, throttle and mixture were set to zero. Those steps are needed to simulate broken
- engines and the emergency situation.

 •Initial Altitude: The initial altitude at the beginning of each episode is selected arbitrarily in the range of 2500-3500 feet. The reasons for this altitude range are the following: Firstly, at this altitude range, only a short amount of time is left to reach the landing field. Therefore, it represents a very dangerous part of the remaining flight and simulates the real-world scenario accordingly. Secondly, a practical reason, given the relatively low initial altitude, the episodes during simulation are shorter. This led to decreased training times. Nonetheless, if needed in future research, higher numbers for the altitude range could be chosen. Except for a longer training phase, it is expected that there should be almost no difference in the agent's performance after training.

 •Curriculum Learning: Depending on the average reward received by the agent, one of the five phases, described in Section [5.5,](#page-12-0) is selected. When entering the next phase, the target spawning range widens, as can be seen in Table [3.](#page-21-1)

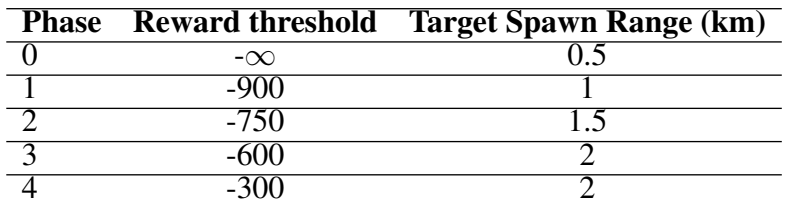

<span id="page-21-1"></span>Table 3. The radius of the circle, where the target positions are arbitrarily generated, is adapted for each phase

## <span id="page-21-3"></span>**6.1 Setup Experiment 1: Default environment**

 The agent was trained for 10,000 episodes (around 10 Million steps). And in addition, for 15,000 episodes (around 15 Million steps).

## **6.2 Setup Experiment 2: TwoActions**

520 The agent was trained for 10,000 episodes (around 10 Million steps) in the TwoActions environment.

## **6.3 Setup Experiment 3: Wind Environment**

<span id="page-21-2"></span> In the Wind environment, during the training, the wind speed increases in each phase. See Table [4.](#page-21-2) For reducing complexity, the constant wind is set to originate in the East or West only.

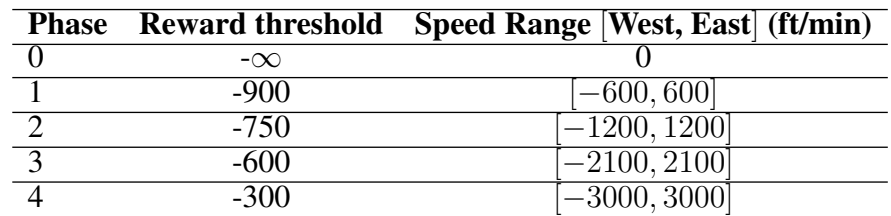

Table 4. In the Wind environment, for each phase additionally the wind speed changes

The agent was trained for 10,000 episodes (around 10 Million steps).

 Later, the agent trained in the Wind environment was evaluated under constant wind originating in the East or West. Four sub-experiments were conducted, to test the performance of the agent under the four different wind speed ranges: (1) 600 ft/min (2) 1200 ft/min (3) 2100 ft/min (4) 3000 ft/min.

# <span id="page-21-0"></span>**7 RESULTS**

## **7.1 Experiment 1: Default environment**

 Figure [12](#page-22-0) shows the average reward for 10 Million steps. The reward curve there might indicate that the agent did not conclude its learning process, since a plateau was not yet reached. Therefore, in a second sub-experiment, the agent was trained for an additional 5 Million steps, in total for 15 Million steps. However, even at 15 Million steps, the reward curve still seemed not to have reached a plateau, which implied that further improvements might have been possible. Therefore, probably even longer training periods would have been necessary. Yet, both agents were evaluated first, and the results of the evaluations

535 were already quite promising. Hence, the agent was not trained for longer than 15 Million steps, since the 536 hardware resources for training were relatively limited. For future research, training periods should be 537 prolonged.

<span id="page-22-0"></span>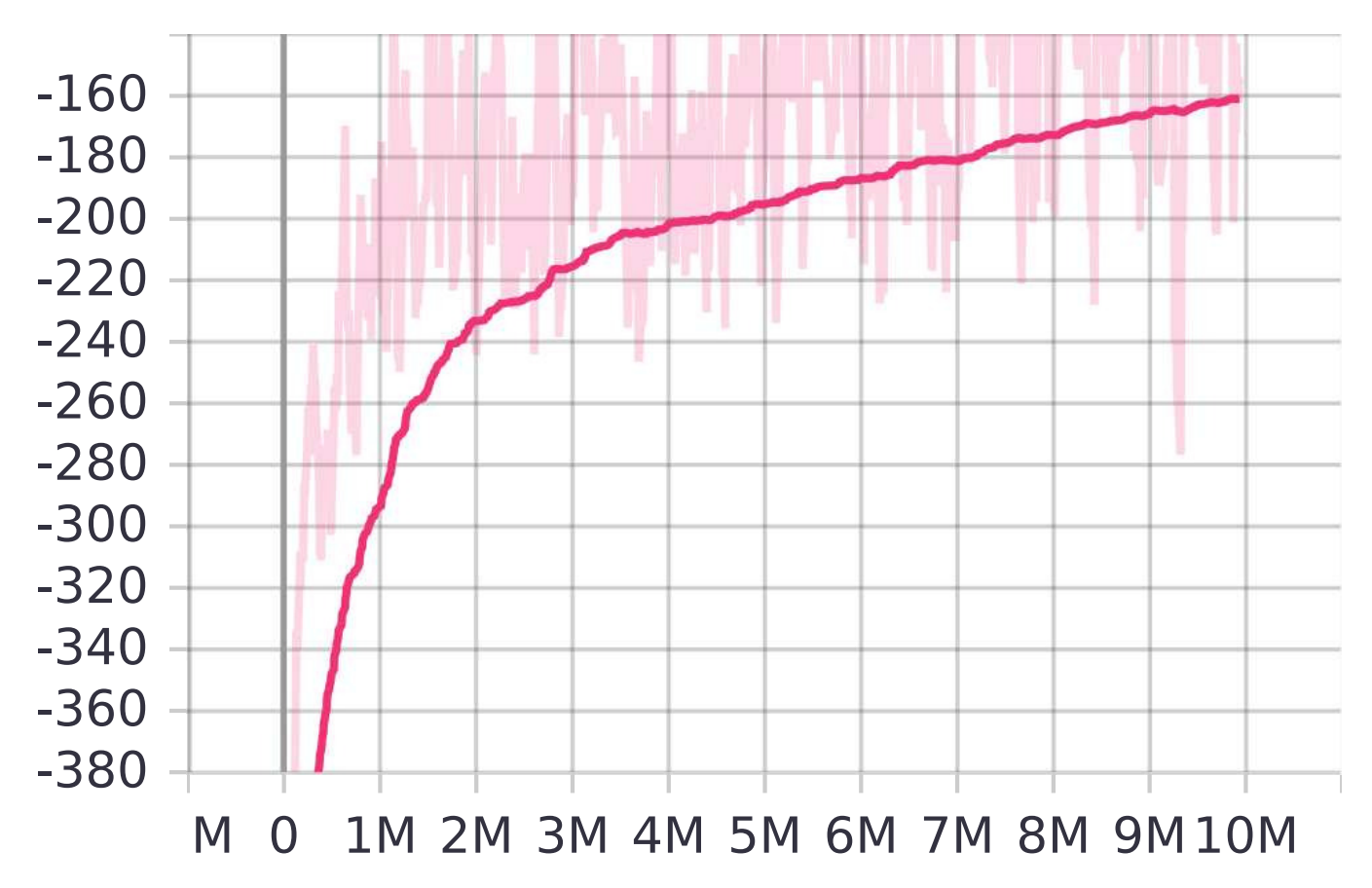

Figure 12. The interaction of the agent with the custom environments

<span id="page-22-1"></span> First, for the agent trained for 10 Million steps, the aircraft reached the target 62.3% of the time on average. 69.3% of the time the agent landed on-track (reaching target included), where the agent landed with only an average distance of 0.095 km away from the target position. Furthermore, the average heading error was quite low at 4.65° (See Table [5\)](#page-22-1).

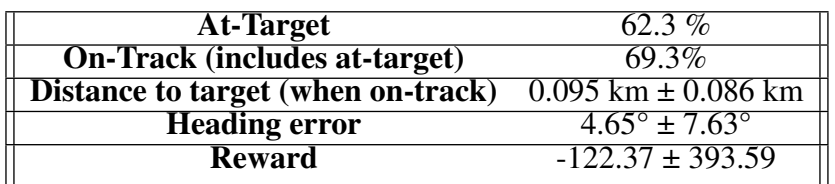

Table 5. Experiment 1: Evaluation of the agent trained in the Default environment for 10 Million steps. (All values are averages)

542 As expected, the agent trained for 15 Million steps, performed mostly better. This can be seen in Table 543 [6.](#page-23-0) The agent reaches the target successfully with a high value of 73 % of the cases on average and ends 544 on-track (at-target included) even in 81.3% of the cases.

| <b>At-Target</b>                     | $13\%$                              |
|--------------------------------------|-------------------------------------|
| <b>On-Track (includes at-target)</b> | 81.3%                               |
| Distance to target (when on-track)   | $0.1 \text{ km} \pm 0.1 \text{ km}$ |
| <b>Heading error</b>                 | $12.5^{\circ}$ ± 9.4°               |
| <b>Reward</b>                        | $-133.93 \pm 369.357$               |
|                                      |                                     |

<span id="page-23-0"></span>**Table 6.** Experiment 1 (sub-experiment): Evaluation of the agent trained in the Default environment for 15 Million steps. (All values are averages)

545 A typical successful trajectory of the agents, which were trained in the Default environment, can be 546 seen in Figure [13.](#page-23-1) The heading error is only at around the value of 1.7°.

<span id="page-23-1"></span>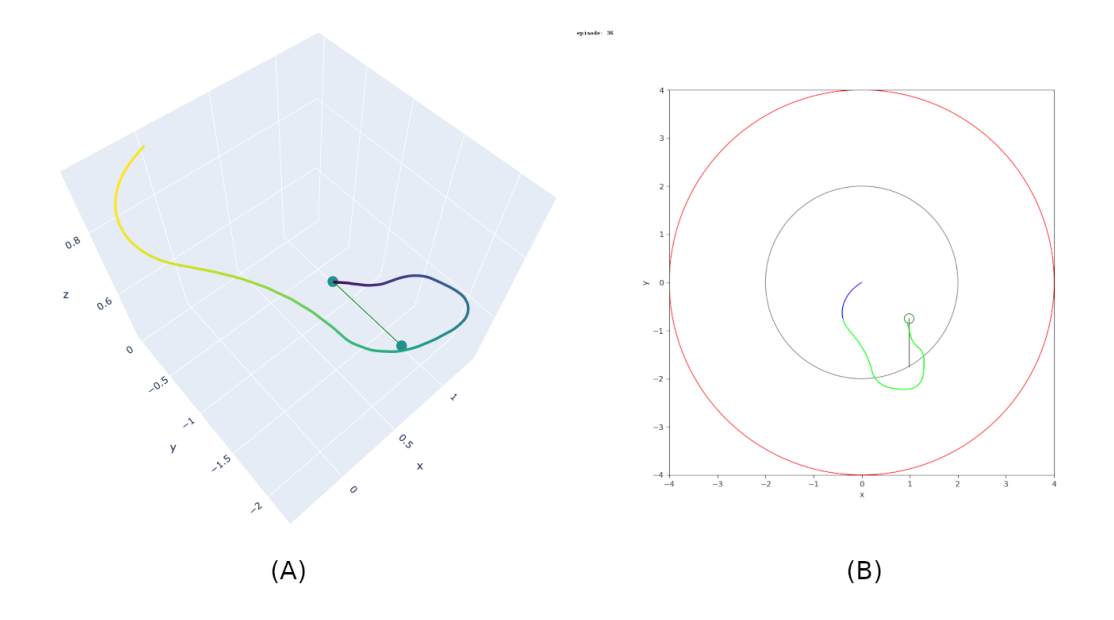

Figure 13. Experiment 1 - Typical trajectory example: The aircraft reaches the target successfully. The average heading error is small. (A) 3D view, (B) Top view.

## 547 **7.2 Experiment 2: TwoActions environment**

548 The average rewards during training in the TwoActions environment and the Default environment were compared. Both were trained for 10 Million steps. Figure [14](#page-24-0) shows both reward curves together. As expected, the agent in the TwoActions environment seemed to receive much higher rewards earlier during training. Still, surprisingly, the learning in the TwoActions environment seemed to have stopped and reached a plateau after 8.5 Million steps. On the other hand, the agent trained in the Default environment seemed not to have reached a plateau. (Not even at 15 Million steps, as described in Section 554 [6.1.](#page-21-3))

555 The trained TwoActions agent was then evaluated and compared to the agent trained in the Default environment. As can be seen in Table [7](#page-24-1) the agent trained in the Default environment mostly outper- forms the TwoActions agent. The TwoActions agent's average at-target rate reaches only 20.7%, furthermore, its average heading error is around twice as high when compared to the heading error of the Default agent, and lastly the average distance to the target, when stopping on-track, is also much higher.

<span id="page-24-0"></span>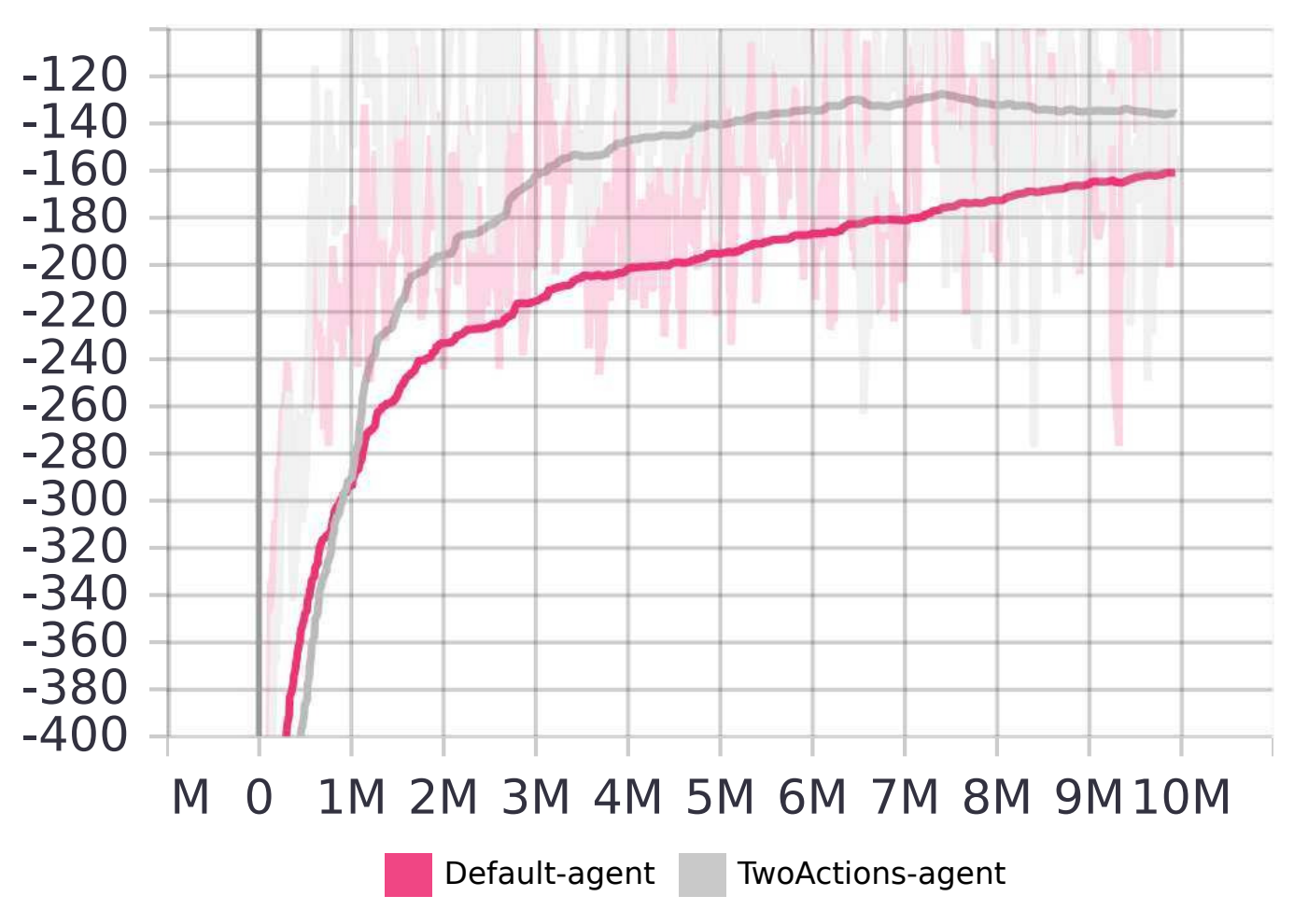

Figure 14. Comparison of the agent trained in the Default environment (pink curve) with the agent trained in the TwoActions environment (gray curve). The learning of the TwoActions agent seemed to have reached a plateau after 8.5 Million steps.

560 Nonetheless, the TwoActions agent achieved a high reward and on-track rate on average, although the 561 on-track rate decreased slightly at around 8.5 Million steps.

<span id="page-24-1"></span>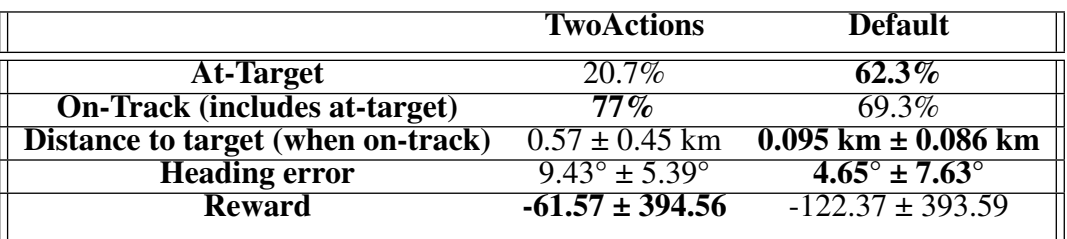

Table 7. Evaluation comparison of the Default agent and the TwoActions-agent (All values are averages).

562 In most on-track cases, the agent has led the aircraft first relatively far away from the target and then let 563 the aircraft stay on-track for the rest of the episode, as can be seen in Figure [15.](#page-25-1)

<span id="page-25-1"></span>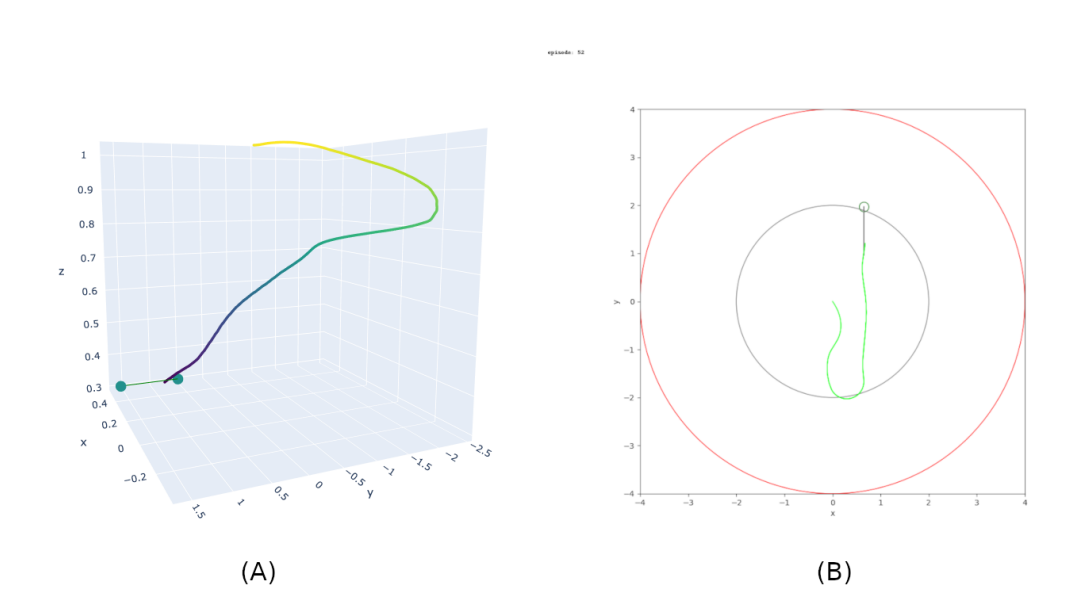

Figure 15. Experiment 2 - On-Track: The aircraft lands on-track. The agent seems to have led the aircraft far away first and then kept the aircraft on-track for the rest of the episode.

#### 564 **7.3 Experiment 3: Wind Environment**

 The evaluation results for the different wind speed ranges are presented in Table [8.](#page-25-2) As can be seen in the table, with increasing wind speed, the performance of the agent decreased moderately, since the on-track rate and the reward decreased. Moreover, the heading error and the distance to the target (when the aircraft terminates on-track) increased.

569 Nevertheless, for *all* wind ranges together, on average, the agent reached the target 26.25% of the time. 570 Furthermore, on average, the on-track rate was quite acceptable at 45.25%. This is also true for the heading 571 error at 8.71° and the average value of 0.28 km for the distance to the target.

<span id="page-25-2"></span>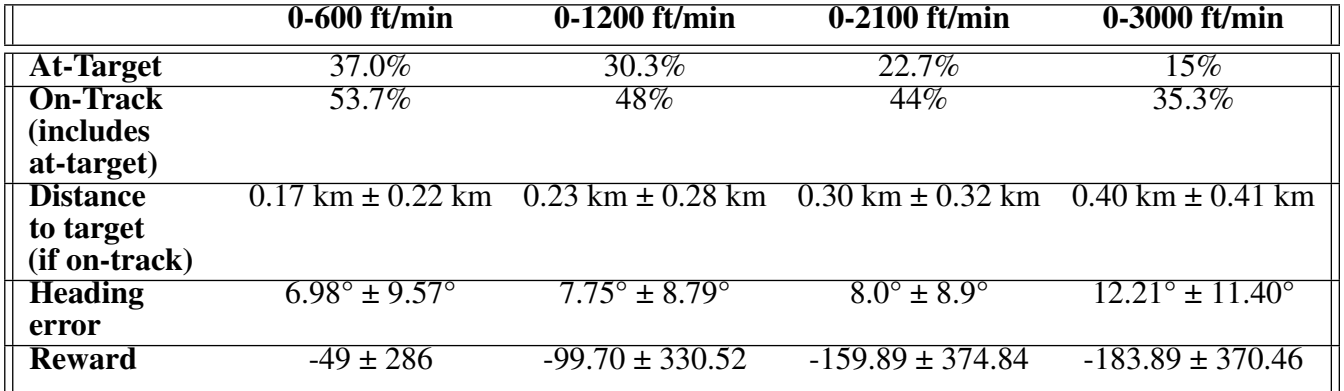

<span id="page-25-0"></span>Table 8. Comparison of the wind-agent under different values for the wind speed. The wind is originating from West or East. (All values are averages)

# **8 DISCUSSION**

 Three environments were developed to train agents via deep reinforcement learning to achieve the following goal: Guiding an aircraft to an arbitrary target in the 3D space, after a failure of the aircraft's engines. After the training was concluded, the trained agents were evaluated in different experiments.

 Overall, in the windless case, it was found that the agent successfully generated trajectories that guided the aircraft to reach the target; or at least terminating very close to it. This was especially true when 577 trained in the Default environment. Even when the agent was trained in the TwoActions environment, the aircraft stopped mostly on-track and very close to the target. For the agents, trained in the windless environments, the aircraft's heading error at the end of the episode was very low. This was also true for the average distance to the target when ending on-track. These results show that reinforcement learning might have the potential to be a useful tool for flight guidance in an emergency situation.

 Experiment 1 showed a relatively high performance after training the agent for around 10 Million steps, and even a superior performance when trained for 15 Million steps. Even at 15 Million steps, no plateau for the average reward was reached. This suggests that there is probably still more room for improvement. For future research, it should be tried to increase the number of training steps.

 The findings of experiment 2 were quite surprising. As described in Section [5.4](#page-11-3) in detail, the TwoActions environment was created to test the following assumption: It was assumed that the agent trained in the TwoActions environment should be superior to the agent trained in the Default en- vironment. However, the results of experiment 2, unexpectedly, demonstrated the contrary. The agent trained in the Default environment (for 10 Million steps) performed better than the TwoActions agent. Nevertheless, the TwoActions agent reached a higher average reward and high on-track rate after 10 Million steps. When stopping on-track, the distance to the target was relatively low (Table [7\)](#page-24-1), which means that the TwoActions agent was capable of successfully leading the aircraft closely to the target position.

 To further investigate the reason for this, the generated on-track trajectories were carefully examined, and the following was observed: The TwoActions agent first guided the aircraft away from the target and then led it to stay as long as possible on-track, as can be seen in Figure [15](#page-25-1) above. This could suggest that the TwoActions agent did indeed learn how to receive higher rewards sooner than the agent of the Default environment. Interestingly, the TwoActions agent probably did this by exploiting the fact that additional rewards were obtained when keeping the aircraft on-track (See Section [5.12\)](#page-15-1). Hence, the TwoActions agent could have learned to collect more rewards by staying on-track as long as possible instead of ever reaching the target.

 The agent's learned behavior could be a typical example of reward hacking (Ibarz et al. [2018\)](#page-30-17), where the intended behavior, specified by the designer of the reward function, differs from the behavior of the agent (Amodei et al. [2016\)](#page-29-12). Some further research would be needed to confirm this assumption. However, if it is true, then the reward function needs further adjustments. Solving the problem of reward hacking is by itself still an open research question (Clark and Amodei [2016;](#page-30-18) Amodei et al. [2016\)](#page-29-12). Therefore, for now, there is no simple answer to tackle the issues of reward hacking. Nevertheless, in future research, potential-based reward shaping (Ng, Harada, and Russell [1999\)](#page-30-15) could be applied to adjust the reward function and to probably prevent reward hacking by the agent in this work.

 When wind was involved, disappointingly, the agent's performance dropped. An explanation for the drop could be that more training time was necessary, since the Wind environment has an elevated difficulty.  Moreover, this indicates, that probably wind-specific dense rewards should be added to the reward function. The added dense rewards could improve the learning process of the agent and reduce training time.

# <span id="page-27-0"></span>**9 CONCLUSION**

 This work has studied the potential of applying Deep Reinforcement Learning [\(DRL\)](#page-0-1) to emergency flight guidance after a complete engines-failure of a fixed-wing aircraft. A [DRL](#page-0-1) agent was trained to act as the real-time guidance system in a previously unknown environment. The agent learned to generate a 3D path that led the aircraft from the point of failure to a near, arbitrary-selected landing field.

 Three different environments were developed and implemented to train the [DRL](#page-0-1) agent. The integration of curriculum learning and a carefully constructed reward system, which combined sparse and dense rewards, exceedingly improved the agent's learning performance and reduced training times.

 Subsequently, the performance of the trained agents were evaluated in the same environments. The results of the evaluation showed the following: In the windless environments, the agents were capable of successfully guiding the aircraft to reach the target in a high number of cases. On the other hand, when wind was involved, the aircraft reached the target successfully in a lower but still significant number of cases. Furthermore, in around half of all cases the aircraft still landed on-track, meaning, mostly in line with the runway center line and with a relatively low heading error.

 The results imply that a guidance system based on Deep Reinforcement Learning is potentially a valuable instrument, for guiding an aircraft to a landing field after a complete engines-failure. It could be a significant alternative to systems based on conventional methods. Still, further research is needed, especially in situations where wind is involved. Nonetheless, the results of this work give a first hint of the correct direction.

 To our knowledge, no previous work exists that uses [DRL](#page-0-1) to specifically address the presented problem above: Generating a 3D path to a landing field, for a fixed-wing aircraft in case of total loss of thrust. Therefore, the work's presented method and results should contribute to this particular field of study. Furthermore, the developed environments are available as open-source package and can be used for further 636 research .

 Future research should focus on improving the performance of the agent in occurrence of constant wind. This could be achieved by adapting the reward system and the curriculum learning phases. Moreover, wind coming from different directions and with changing intensities (e.g., wind gradients) should be investigated, to imitate the real-world more precisely.

 As described above, the agent was trained using a lightweight aircraft in simulation. Training another agent using the here presented method on other aircraft is relatively easy. Nonetheless, future work could focus on extending the training method to improve the generalization capabilities of one single agent model. By doing so, different aircraft types could be used during deployment, without the need of training and using different agent models for every aircraft.

<span id="page-27-1"></span> In this work, the default hyperparameters of the RLlib's [TD3](#page-0-1) algorithm were mostly left unchanged. Although the used TD3 algorithm requires less parameter hyperparameter tuning than it's predecessor [DDPG,](#page-0-1) future research should study different hyperparameter settings. Automatic hyperparameter search frameworks like Ray Tune (Liaw et al. [2018\)](#page-30-19) or Optuna (Akiba et al. [2019\)](#page-29-13) could be used.

650 Furthermore, a different algorithm, for example Proximal Policy Optimization [\(PPO\)](#page-0-1) algorithm (Schul-651 man et al. [2017\)](#page-31-12), could be investigated to improve the agent's performance. [PPO](#page-0-1) is another popular 652 state-of-the-art algorithm, that performed exceptional in many other domains.

653 Lastly, in a real-world flight, static and dynamic obstacles (mountains, other aircraft, etc.) might be 654 present. For this reason, future work should additionally focus on extending the environments to include 655 obstacles.

# <span id="page-28-0"></span>**1 APPENDIX 1**

656 The hyperparameters of the Rllib's TD3 algorithm used for the agent.

```
"twin_q": False,
"policy_delay": 1,
"smooth_target_policy": False,
"target_noise": 0.2,
"target_noise_clip": 0.5,
"evaluation_interval": None,
"evaluation_num_episodes": 10,
"use_state_preprocessor": False,
"actor_hiddens": [400, 300],
"actor hidden activation": "relu",
"critic hiddens": [400, 300],
"critic_hidden_activation": "relu",
"n step": 1,
"exploration_config": {
    "type": "OrnsteinUhlenbeckNoise",
    "random_timesteps": 1000,
    "ou_base_scale": 0.1,
    "ou theta": 0.15,
    "ou_sigma": 0.2,
    "initial scale": 1.0,
    "final scale": 1.0,
    "scale_timesteps": 10000,
},
"timesteps_per_iteration": 1000,
"evaluation_config": {
    "explore": False
},
"buffer_size": 50000,
"prioritized_replay": True,
"prioritized_replay_alpha": 0.6,
"prioritized replay beta": 0.4,
"prioritized_replay_beta_annealing_timesteps": 20000,
"final_prioritized_replay_beta": 0.4,
"prioritized_replay_eps": 1e-6,
```

```
"compress_observations": False,
"training_intensity": None,
"critic_lr": 1e-3,
"actor lr": 1e-3,
"target_network_update_freq": 0,
"tau": 0.002,
"use_huber": False,
"huber threshold": 1.0,
"12 reg": 1e-6,
"grad_clip": None,
"learning_starts": 1500,
"rollout_fragment_length": 1,
"train_batch_size": 256,
"num_workers": 0,
"worker_side_prioritization": False,
"min_iter_time_s": 1,
```
## <span id="page-29-5"></span>**REFERENCES**

- (ASA) Federal Aviation Administration (FAA)/Aviation Supplies & Academics (2017) *Pilot's Handbook of Aeronautical Knowledge: FAA-H-8083-25B.* Aviation Supplies & Academics, Incorporated.
- <span id="page-29-6"></span> Administration, Federal Aviation (2004) "FAA-H-8083-3A" in: *US Department of Transportation Federal Aviation Administration*, pp. 1–33.
- <span id="page-29-0"></span>*[A](https://ec.europa.eu/eurostat/statistics-explained/index.php?title=Air_safety_statistics_in_the_EU)ir safety statistics in the EU - Statistics Explained* (Aug. 2020) [https : / / ec . europa . eu /](https://ec.europa.eu/eurostat/statistics-explained/index.php?title=Air_safety_statistics_in_the_EU)
- [eurostat/statistics-explained/index.php?title=Air\\_safety\\_statistics\\_](https://ec.europa.eu/eurostat/statistics-explained/index.php?title=Air_safety_statistics_in_the_EU) [in\\_the\\_EU](https://ec.europa.eu/eurostat/statistics-explained/index.php?title=Air_safety_statistics_in_the_EU). (Accessed on 07/16/2021).
- <span id="page-29-13"></span> Akiba, Takuya et al. (2019) "Optuna: A Next-generation Hyperparameter Optimization Framework". In: *Proceedings of the 25rd ACM SIGKDD International Conference on Knowledge Discovery and Data Mining*.
- <span id="page-29-1"></span>Akkaya, Ilge et al. (2019) "Solving rubik's cube with a robot hand". In: *arXiv preprint arXiv:1910.07113*.
- <span id="page-29-4"></span>Allerton, David (2009) *Principles of flight simulation*. John Wiley & Sons.
- <span id="page-29-12"></span>Amodei, Dario et al. (2016) "Concrete problems in AI safety". In: *arXiv preprint arXiv:1606.06565*.
- <span id="page-29-9"></span> Berndt, Jon (2004) "JSBSim: An open source flight dynamics model in C++". In: *AIAA Modeling and Simulation Technologies Conference and Exhibit*, p. 4923.
- <span id="page-29-10"></span> Berndt, Jon and Agostino De Marco (2009) "Progress on and usage of the open source flight dynamics model software library, JSBSim". In: *AIAA modeling and simulation technologies conference*, p. 5699.
- <span id="page-29-11"></span>Berndt, Jon S et al. (2011) "JSBSim reference manual". In: *Work in progress, available at*
- *http://jsbsim.sourceforge.net/JSBSimReferenceManual.pdf*.
- <span id="page-29-2"></span> Berner, Christopher et al. (2019) "Dota 2 with large scale deep reinforcement learning". In: *arXiv preprint arXiv:1912.06680*.
- <span id="page-29-7"></span> *[B](https://www.faa.gov/news/safety_briefing/2018/media/SE_Topic_18-05.pdf)est Glide Speed and Distance* (2018) [https://www.faa.gov/news/safety\\_briefing/](https://www.faa.gov/news/safety_briefing/2018/media/SE_Topic_18-05.pdf) [2018/media/SE\\_Topic\\_18-05.pdf](https://www.faa.gov/news/safety_briefing/2018/media/SE_Topic_18-05.pdf). (Accessed on 07/20/2021).
- <span id="page-29-8"></span>Bouhamed, O. et al. (2020) "Autonomous UAV Navigation: A DDPG-Based Deep Reinforcement Learning
- Approach". In: *2020 IEEE International Symposium on Circuits and Systems (ISCAS)* pp. 1–5. DOI: [10.1109/ISCAS45731.2020.9181245](https://doi.org/10.1109/ISCAS45731.2020.9181245).
- <span id="page-29-3"></span>Brockman, Greg et al. (2016) *OpenAI Gym*. eprint: <arXiv:1606.01540>.
- <span id="page-30-18"></span>[C](https://openai.com/blog/faulty-reward-functions/)lark, Jack and Dario Amodei (Dec. 2016) *Faulty Reward Functions in the Wild. [https://openai.](https://openai.com/blog/faulty-reward-functions/)* [com/blog/faulty-reward-functions/](https://openai.com/blog/faulty-reward-functions/). (Accessed on 07/19/2021).
- <span id="page-30-4"></span>Crocker, David (2007) *Dictionary of aviation: Over 5500 terns clearly defined*. A & C Black.
- <span id="page-30-0"></span> [D](https://www.faa.gov/news/fact_sheets/news_story.cfm?newsId=21274)orr, Les (July 2018) *Fact Sheet – General Aviation Safety*. [https://www.faa.gov/news/fact\\_](https://www.faa.gov/news/fact_sheets/news_story.cfm?newsId=21274) [sheets/news\\_story.cfm?newsId=21274](https://www.faa.gov/news/fact_sheets/news_story.cfm?newsId=21274). (Accessed on 07/16/2021).
- <span id="page-30-11"></span>Florensa, Carlos et al. (13–15 Nov 2017) "Reverse Curriculum Generation for Reinforcement Learning". In:
- *Proceedings of the 1st Annual Conference on Robot Learning*. Ed. by Sergey Levine, Vincent Vanhoucke, and Ken Goldberg. Vol. 78. Proceedings of Machine Learning Research. PMLR pp. 482–495. URL:
- <http://proceedings.mlr.press/v78/florensa17a.html>.
- <span id="page-30-1"></span> [G](http://www.deeplearningbook.org)oodfellow, Ian, Yoshua Bengio, and Aaron Courville (2016) *Deep Learning*. [http : / / www .](http://www.deeplearningbook.org) [deeplearningbook.org](http://www.deeplearningbook.org). MIT Press.
- <span id="page-30-2"></span> Gu, Shixiang et al. (2016) "Continuous deep q-learning with model-based acceleration". In: *International conference on machine learning*. PMLR pp. 2829–2838.
- <span id="page-30-8"></span>Havenstrøm, Simen Theie, Adil Rasheed, and Omer San (2021) "Deep Reinforcement Learning Controller
- for 3D Path Following and Collision Avoidance by Autonomous Underwater Vehicles". In: *Frontiers in Robotics and AI* 7, p. 211.
- <span id="page-30-13"></span> Henderson, Peter et al. (2018) "Deep reinforcement learning that matters". In: *Proceedings of the AAAI conference on artificial intelligence*. Vol. 32.
- <span id="page-30-17"></span> Ibarz, Borja et al. (2018) "Reward learning from human preferences and demonstrations in Atari". In: *arXiv preprint arXiv:1811.06521*.
- <span id="page-30-5"></span> Klein, Marius, Andreas Klos, Jörg Lenhardt, et al. (2018) "Moving target approach for wind-aware flight path generation". In: *International Journal of Networking and Computing* 8.2, pp. 351–366.
- <span id="page-30-6"></span>Klein, Marius, Andreas Klos, and Wolfram Schiffmann (2020) "A Smart Flight Director for Emergency
- Landings with Dynamical Recalculation of Stable Glide Paths". In: *AIAA AVIATION 2020 FORUM* p. 3098.
- <span id="page-30-19"></span> Liaw, Richard et al. (2018) "Tune: A Research Platform for Distributed Model Selection and Training". In: *arXiv preprint arXiv:1807.05118*.
- <span id="page-30-16"></span> Lillicrap, Timothy P et al. (2015) "Continuous control with deep reinforcement learning". In: *arXiv preprint arXiv:1509.02971*.
- <span id="page-30-10"></span> Martinsen, Andreas B and Anastasios M Lekkas (2018a) "Curved path following with deep reinforcement learning: Results from three vessel models". In: *OCEANS 2018 MTS/IEEE Charleston*. IEEE pp. 1–8.
- <span id="page-30-7"></span>— (2018b) "Straight-path following for underactuated marine vessels using deep reinforcement learning".
- In: *IFAC-PapersOnLine* 51.29, pp. 329–334.
- <span id="page-30-3"></span> Mnih, Volodymyr et al. (2013) "Playing atari with deep reinforcement learning". In: *arXiv preprint arXiv:1312.5602*.
- <span id="page-30-15"></span> Ng, Andrew Y Daishi Harada, and Stuart Russell (1999) "Policy invariance under reward transformations: Theory and application to reward shaping". In: *Icml*. Vol. 99, pp. 278–287.
- <span id="page-30-9"></span> Perry, Alexander R (2004) "The flightgear flight simulator". In: *Proceedings of the USENIX Annual Technical Conference*. Vol. 686.
- <span id="page-30-12"></span> [R](https://github.com/DLR-RM/stable-baselines3)affin, Antonin et al. (2019) *Stable Baselines3*. [https : / / github . com / DLR - RM / stable -](https://github.com/DLR-RM/stable-baselines3) [baselines3](https://github.com/DLR-RM/stable-baselines3).
- <span id="page-30-14"></span>Randløv, Jette and Preben Alstrøm (1998) "Learning to Drive a Bicycle Using Reinforcement Learning
- and Shaping." In: *ICML* vol. 98. Citeseer, pp. 463–471.
- <span id="page-31-10"></span>Rennie, Gordon (2018) "Autonomous Control of Simulated Fixed Wing Aircraft using Deep Reinforce-
- 728 ment Learning". In: https://purehost.bath.ac.uk/ws/portalfiles/portal/ [216919613/Rennie\\_Gordon.pdf](https://purehost.bath.ac.uk/ws/portalfiles/portal/216919613/Rennie_Gordon.pdf).
- <span id="page-31-0"></span> Schrittwieser, Julian et al. (2020) "Mastering atari, go, chess and shogi by planning with a learned model". In: *Nature* 588.7839, pp. 604–609.
- <span id="page-31-12"></span> Schulman, John et al. (2017) "Proximal policy optimization algorithms". In: *arXiv preprint arXiv:1707.06347*.
- <span id="page-31-2"></span> Silver, David et al. (2017) "Mastering the game of go without human knowledge". In: *nature* 550.7676, pp. 354–359.
- <span id="page-31-4"></span> Stephan, Johannes and Walter Fichter (2016) "Fast generation of landing paths for fixed-wing aircraft with thrust failure". In: *AIAA Guidance, Navigation, and Control Conference*, p. 1874.
- <span id="page-31-9"></span>Sutton, Richard S and Andrew G Barto (2018) *Reinforcement learning: An introduction*. MIT press.
- <span id="page-31-3"></span> United States Department of Transportation Federal Aviation Administration, Airman Testing Standards Branch (2016) *Airplane Flying Handbook FAA-H-8083-3B.*
- <span id="page-31-5"></span>741 Váňa, Petr et al. (2018) "Any-time trajectory planning for safe emergency landing". In: 2018 IEEE/RSJ *International Conference on Intelligent Robots and Systems (IROS)* IEEE pp. 5691–5696.
- <span id="page-31-1"></span> Vinyals, Oriol et al. (2019) "Grandmaster level in StarCraft II using multi-agent reinforcement learning". In: *Nature* 575.7782, pp. 350–354.
- <span id="page-31-6"></span> Wang, Zhuang et al. (2018) "Design of Agent Training Environment for Aircraft Landing Guidance Based on Deep Reinforcement Learning". In: *2018 11th International Symposium on Computational Intelligence*
- *and Design (ISCID)* vol. 2. IEEE pp. 76–79.
- <span id="page-31-8"></span> Xi, Chenyang and Xinfu Liu (2020) "Unmanned Aerial Vehicle Trajectory Planning via Staged Rein- forcement Learning". In: *2020 International Conference on Unmanned Aircraft Systems (ICUAS)* IEEE pp. 246–255.
- <span id="page-31-7"></span> Yan, Chao, Xiaojia Xiang, and Chang Wang (2019) "Towards real-time path planning through deep reinforcement learning for a uav in dynamic environments". In: *Journal of Intelligent & Robotic Systems*,
- pp. 1–13.
- <span id="page-31-11"></span>Zhou, Yi et al. (2019) "On the continuity of rotation representations in neural networks". In: *Proceedings*
- *of the IEEE/CVF Conference on Computer Vision and Pattern Recognition*, pp. 5745–5753.